$\overline{\smash{\bigtriangledown}}$  24

# Manuale del kit *ipsogen*® JAK2 Muta*Search*®

### Versione 1

**IVD** 

Diagnostica qualitativa in vitro

Da utilizzare con gli strumenti Rotor-Gene® Q, Applied Biosystems®, ABI PRISM® e LightCycler®

# CE

 $REF$ 

673823

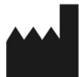

QIAGEN GmbH, QIAGEN Strasse 1, 40724 Hilden, GERMANIA

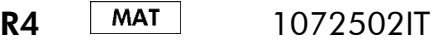

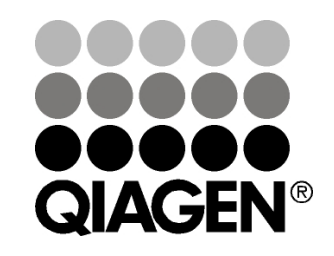

## Sample & Assay Technologies

### QIAGEN Sample and Assay Technologies

QIAGEN è il leader mondiale nelle tecnologie per campioni e analisi destinate all'isolamento e alla rilevazione del contenuto di qualsiasi campione biologico. I nostri prodotti e i nostri servizi di alta qualità sono una garanzia di successo, dall'analisi del campione al risultato.

#### QIAGEN definisce gli standard:

- nella purificazione del DNA, RNA e delle proteine
- nell'analisi di acidi nucleici e proteine
- nella ricerca sul microRNA e sull'RNAi
- nelle tecnologie automatizzate per campioni e analisi

Il nostro obiettivo è il vostro successo. Per ulteriori informazioni, visitare il sito www.qiagen.com.

### Indice

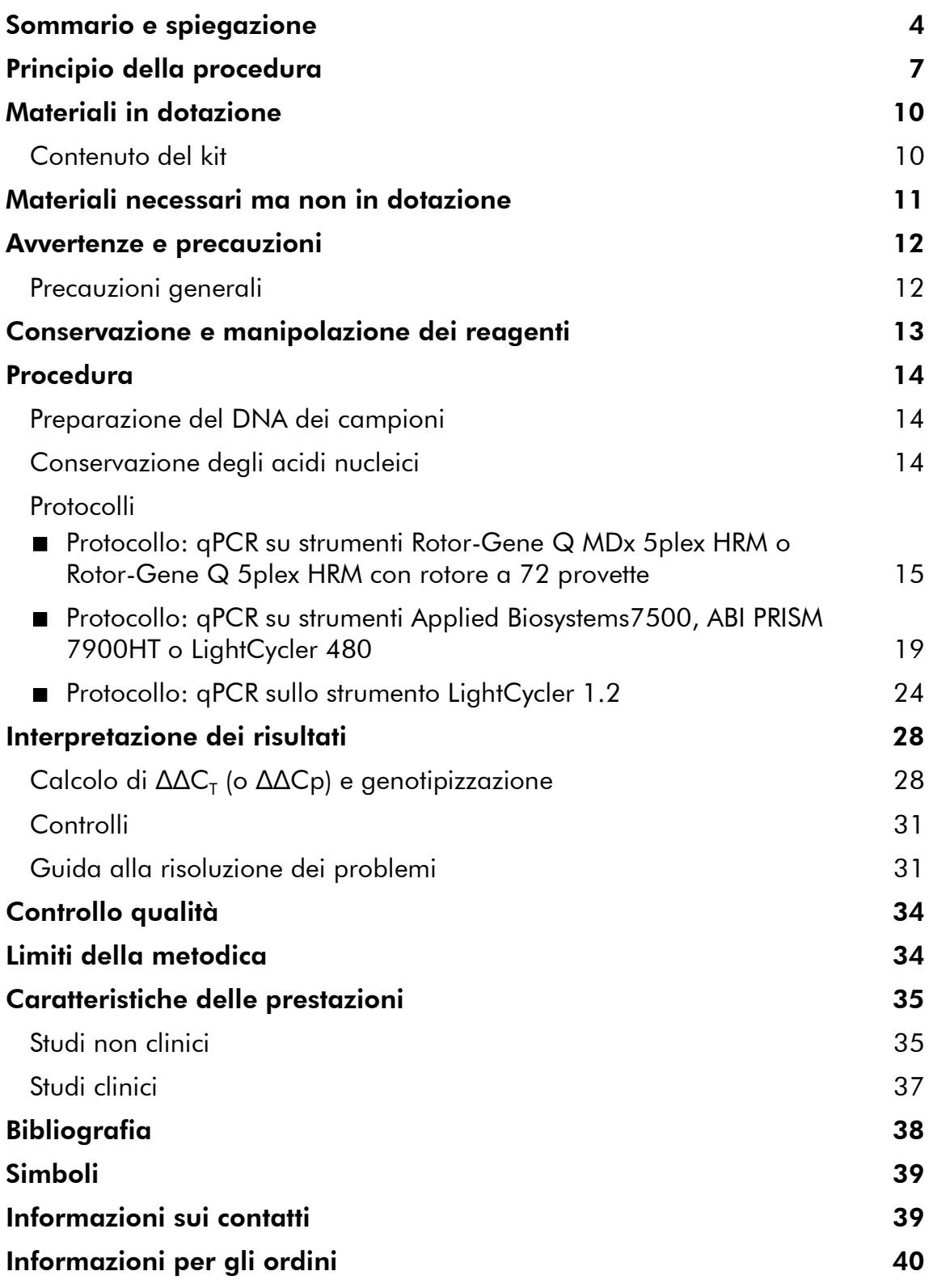

### Uso previsto

Il kit *ipsogen* JAK2 Muta*Search* è stato realizzato per la rilevazione della mutazione JAK2 V617F/G1849T a partire da DNA genomico di pazienti con sospetta neoplasia mieloproliferativa. L'assenza di JAK2 V617F/G1849T non esclude la presenza di altre mutazioni JAK2. Il test può infatti dare risultati di falso negativo qualora siano presenti mutazioni aggiuntive nei nucleotidi da 88.504 a 88.622 (rif. NCBI: NT\_008413).

Nota: Il kit deve essere impiegato seguendo le istruzioni fornite nel presente manuale, assieme ai reagenti e agli strumenti convalidati. Qualsiasi impiego non previsto del prodotto e/o alterazione dei componenti esenteranno QIAGEN da qualsiasi responsabilità.

### Sommario e spiegazione

Una mutazione somatica ricorrente, V617F, del gene della tirosina Janus chinasi 2 (JAK2), è stata identificata nel 2005 (1–4), determinando un importantissimo passo avanti nella comprensione, classificazione e diagnosi della neoplasia mieloproliferativa (MPN). JAK2 è un'importante molecola di segnalazione intracellulare per numerose citochine, tra cui l'eritropoietina.

La mutazione JAK2 V617F è stata individuata in >95% dei pazienti con policitemia vera (PV), nel 50–60% dei pazienti con trombocitemia essenziale (ET) e nel 50% dei pazienti con mielofibrosi primaria (PMF). JAK2 V617F è stata inoltre individuata in alcuni rari casi di leucemia mielomonocitica cronica, nella sindrome mielodisplasica, nella mastocitosi sistemica e nella leucemia neutrofila cronica, ma nello 0% dei pazienti con leucemia mieloide cronica (CML) (5).

La mutazione corrisponde alla modifica di un unico nucleotide 1849 di JAK2 nell'esone 14: ciò provoca la sostituzione di una valina (V) con una fenilalanina (F) alla posizione 617 della proteina (dominio JH2). Ciò porta all'attivazione costitutiva di JAK2, alla trasformazione ematopoietica in vitro e alla crescita di colonie eritrocitarie senza aggiunta di eritropoietina (EEC) in tutti i pazienti con PV e un'estesa percentuale di pazienti con ET e PMF (6). JAK2 V617F rappresenta un fattore fondamentale nell'induzione della trasformazione di cellule ematopoietiche nella MPN, ma gli esatti meccanismi patologici che determinano, con la stessa unica mutazione, tali diverse entità cliniche e biologiche devono ancora essere completamente chiariti.

La diagnosi di MPN si basava tradizionalmente su criteri clinici, sull'esame istologico del midollo osseo e su criteri citogenetici. La scoperta di un marcatore molecolare specifico della malattia ha prodotto sia una semplificazione della procedura sia una maggiore accuratezza diagnostica. La rilevazione della mutazione JAK2 V617F fa ora parte dei criteri di riferimento OMS 2008 per la

diagnosi di casi MPN negativi per BCR-ABL (Tabella 1) e la presenza di questa mutazione è un importante criterio di conferma diagnostica.

#### Tabella 1. Criteri diagnostici per MPN secondo OMS (adattati dal riferimento 7)

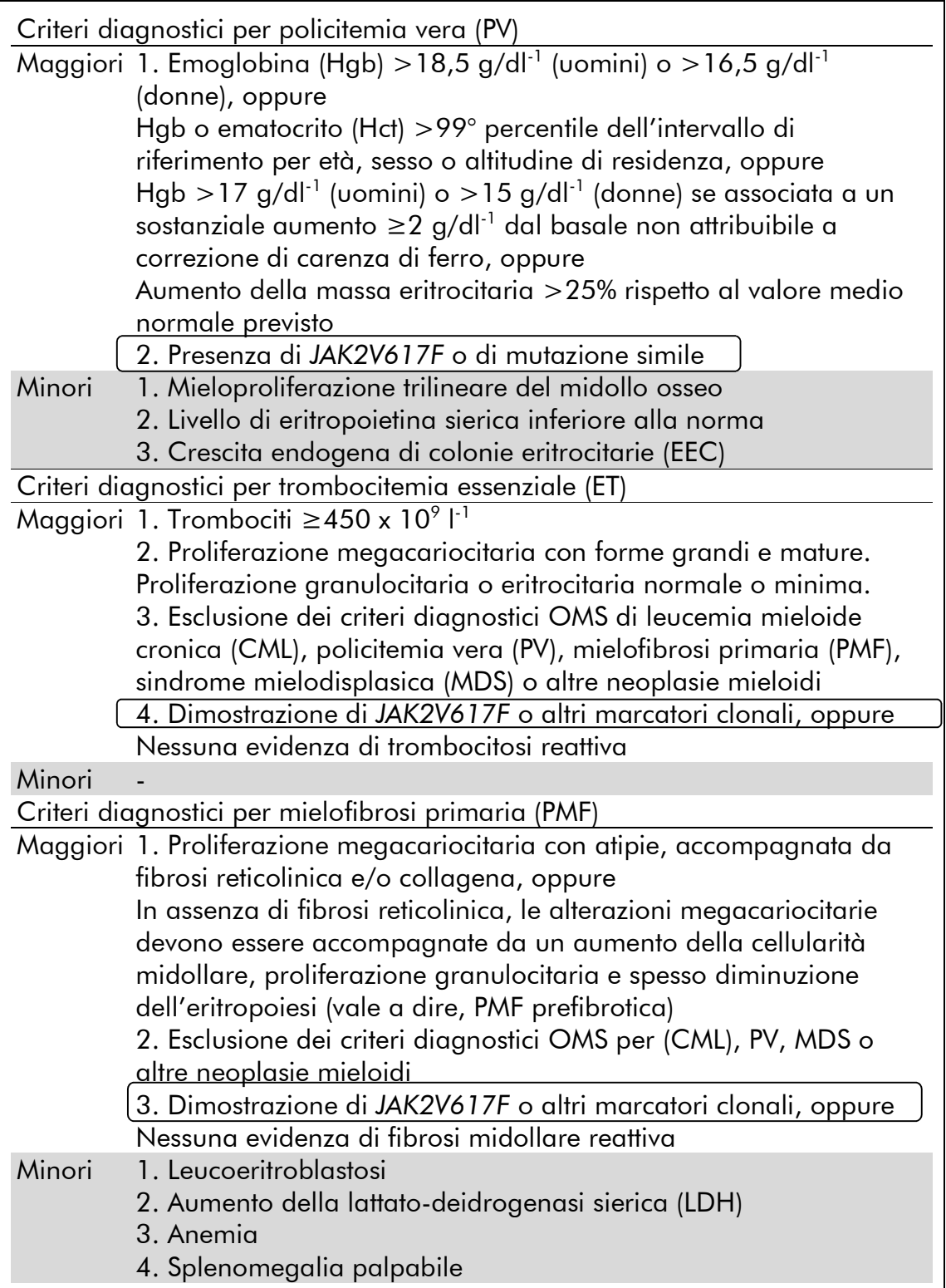

Inoltre gli esperti nella UE e negli USA sono sempre più a favore del valore di cut-off dell'1% per la positività clinica con i test basati sulla PCR (8-10)

### Principio della procedura

qPCR consente l'accurata quantificazione dei prodotti della PCR durante la fase esponenziale del processo di amplificazione della PCR. I dati della PCR quantitativa possono essere ottenuti rapidamente, senza ricorrere a trattamento post-PCR, rilevando in tempo reale i segnali di fluorescenza durante e/o dopo i cicli della PCR, riducendo così drasticamente il rischio di contaminazione del prodotto della PCR. Le tecniche della qPCR attualmente disponibili appartengono a 3 tipi principali: analisi qPCR tramite fluorocromo SYBR® Green I, analisi qPCR tramite sonde idrolitiche e analisi qPCR tramite sonde di ibridazione.

Il presente test si basa sul principio dell'idrolisi dell'oligonucleotide a doppio fluorocromo qPCR. Durante la PCR, i primer diretti e inversi ibridizzano secondo una sequenza specifica. La stessa miscela contiene un oligonucleotide a doppio fluorocromo. Questa sonda, costituita da un oligonucleotide le cui estremità sono marcate da due fluorocromi, un reporter all'estremità 5' e un quencher all'estremità 3', ibridizza sulla sequenza bersaglio nel prodotto della PCR. L'analisi in qPCR con sonde idrolitiche sfrutta l'attività di esonucleasi  $5'$  $\rightarrow$  $3'$ della DNA polimerasi del batterio *Thermus aquaticus* (*Taq*). Quando la sonda è intatta, il reporter e il quencher sono posizionati a una distanza tale da permettere al quencher di sopprimere la fluorescenza del reporter, fondamentalmente ad opera di un trasferimento di energia di tipo Förster.

Durante la PCR, se il bersaglio di interesse è presente, la sonda ibridizza specificamente i siti dei primer inversi e diretti. L'attività di esonucleasi  $5'$  $\rightarrow$  $3'$ della DNA polimerasi scinde la sonda tra il reporter e il quencher solo se la sonda ibridizza sul bersaglio. I frammenti della sonda vengono poi allontanati dal bersaglio, mentre la polimerizzazione del filamento continua. L'estremità 3' della sonda è bloccata al fine di prevenirne l'estensione durante la PCR (Figura 1). Questo processo si verifica a ogni ciclo e non interferisce con l'accumulo esponenziale di prodotto.

L'aumento del segnale di fluorescenza è rilevato solo se la sequenza bersaglio è complementare alla sonda e quindi amplificata durante la PCR. A causa di questi requisiti, l'amplificazione aspecifica non è rilevata. Pertanto l'aumento della fluorescenza è direttamente proporzionale all'amplificazione del bersaglio durante la PCR.

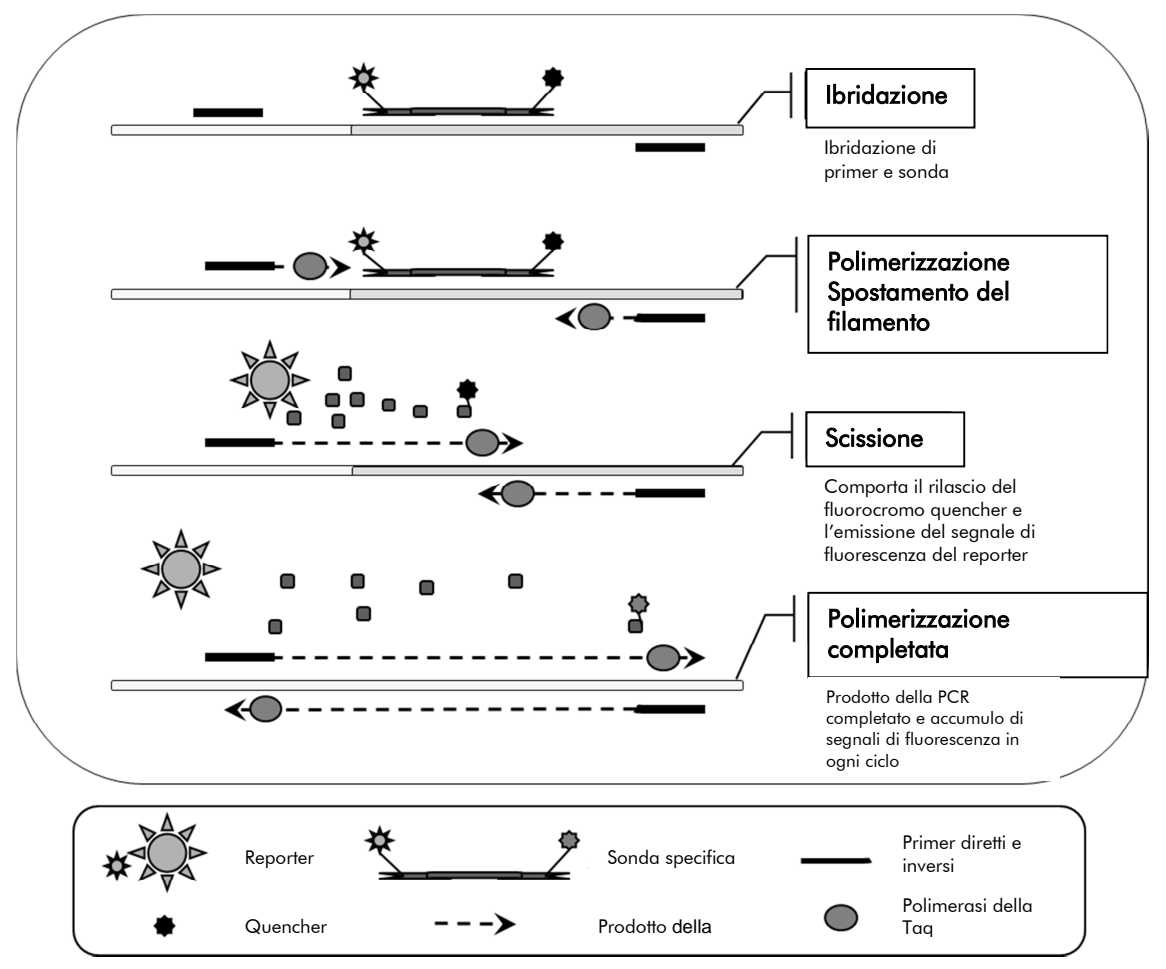

Figura 1. Principio della reazione.

La tecnologia PCR allele-specifica utilizzata in questo kit del test consente una rilevazione sensibile ed accurata oltre che un'elevata riproducibilità nell'analisi dei polimorfismi a singolo nucleotide (SNP). Questa tecnica si basa sull'uso di specifici primer diretti, per il wild-type e per l'allele V617F. Nella PCR, l'estensione e l'amplificazione avvengono solo in caso di perfetta corrispondenza tra primer e DNA bersaglio (Figura 2).

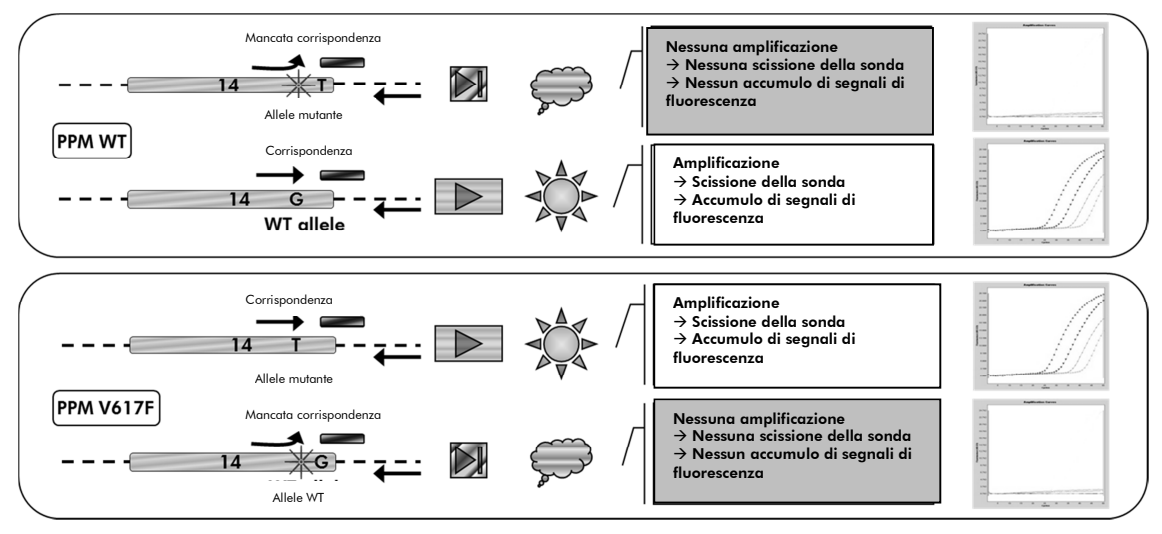

Figura 2. PCR allele-specifica. L'utilizzo della miscela di primer wild-type o V617F e sonda consente la rilevazione specifica dell'allele wild-type o mutato in due reazioni separate condotte utilizzando lo stesso campione.

### Materiali in dotazione

#### Contenuto del kit

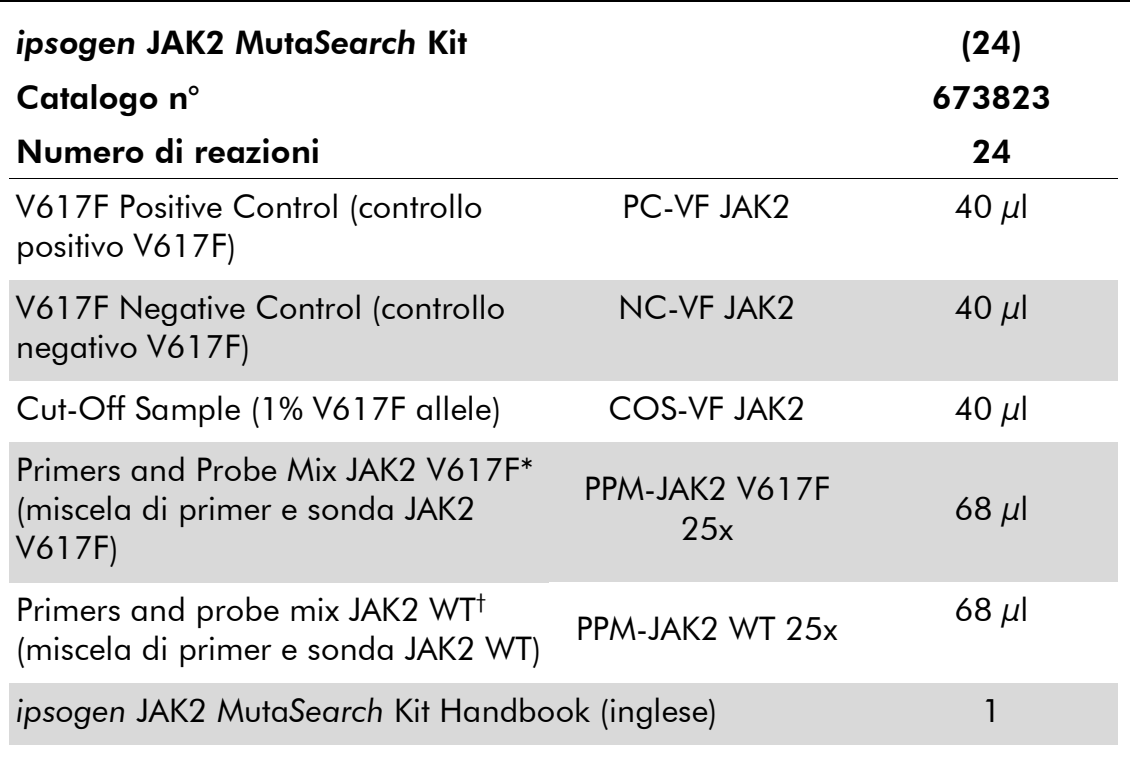

\* Miscela di primer inversi e diretti per il gene *JAK2*, sonda FAM™–TAMRA™ specifica per V617F.

† Miscela di primer inversi e diretti per il gene *JAK2*, sonda FAM–TAMRA specifica per wild-type.

Nota: Centrifugare brevemente le provette prima dell'uso.

Nota: L'analisi di campioni non noti eseguita con il kit *ipsogen* JAK2 Muta*Search* richiede l'estrazione di DNA genomico. I reagenti necessari per effettuare l'estrazione del DNA non sono forniti in dotazione e devono essere approvati assieme al kit.

### Materiali necessari ma non in dotazione

Durante l'uso di sostanze chimiche, indossare sempre un adeguato camice da laboratorio, guanti monouso e occhiali di protezione. Per maggiori informazioni, consultare le rispettive schede tecniche di sicurezza (SDS), reperibili presso il fornitore.

#### Reagenti

- Acqua per PCR priva di nucleasi
- Tampone TE privo di nucleasi 1x, pH 8,0
- Tampone e *Taq* DNA polimerasi: i reagenti approvati sono TaqMan® Universal PCR Master Mix (miscela master PCR 2x) (Thermo Fisher Scientific Inc., cat. n° 4304437) e LightCycler TaqMan Master (miscela master PCR 5x) (Roche, cat. n° 04535286001) o LightCycler FastStart DNA Master<sup>PLUS</sup> HybProbe® (miscela master 5x) (Roche, cat. n° 03515567001)

Nota: questa soluzione Master Mix può essere utilizzata soltanto con LightCycler 1.2

■ Reagenti per gel di agarosio allo 0,8–1% in tampone per elettroforesi TBE 0,5x

#### Materiali di consumo

- Puntali per pipetta PCR sterili, resistenti alla contaminazione aerosol, privi di nucleasi, con filtri idrofobici
- Provette per PCR prive di RNase e DNase da 0,5 ml o 1,5 ml
- **Ghiaccio**

#### **Attrezzatura**

- **Pipetta con graduazione in microlitri**\* specifica per PCR (1–10  $\mu$ l;  $10-100 \mu$ l; 100–1000  $\mu$ l)
- Centrifuga da banco<sup>\*</sup> con rotore per provette di reazione da 0,5 ml/1,5 ml (per centrifugazione fino a 10.000 giri/min)
- Spettrofotometro\* per quantificazione del DNA
- Strumentazione per PCR in tempo reale Real-time PCR:\* Rotor-Gene Q MDx 5plex HRM o altri strumenti Rotor-Gene Q; LightCycler 1.2 o 480; sistema Applied Biosystems 7500 Real-Time PCR o ABI PRISM 7900HT SDS; e materiale specifico associato

<sup>\*</sup> Assicurarsi che gli strumenti siano stati revisionati e calibrati secondo le raccomandazioni del produttore.

### Avvertenze e precauzioni

Per uso diagnostico in vitro

Durante l'uso di sostanze chimiche, indossare sempre un adeguato camice da laboratorio, guanti monouso e occhiali di protezione. Per ulteriori informazioni, consultare le appropriate schede di sicurezza (SDS). Le schede SDS, nel pratico e compatto formato PDF, sono disponibili online all'indirizzo

www.qiagen.com/safety. Qui è possibile trovare, visualizzare e stampare la scheda SDS per ciascun kit QIAGEN e i relativi componenti.

Smaltire i campioni e i residui dei test secondo le locali disposizioni in materia di sicurezza.

### Precauzioni generali

Per effettuare i test qPCR è necessario attenersi a buone pratiche di laboratorio, come la manutenzione dell'attrezzatura, appositamente dedicate alla biologia molecolare e conformi alle leggi vigenti e ai relativi standard.

Questo kit è destinato all'uso diagnostico in vitro. Le istruzioni e i reagenti forniti nel kit sono stati approvati per consentire prestazioni ottimali. L'ulteriore diluizione dei reagenti o l'alterazione dei tempi di incubazione e delle temperature potrebbe generare dati errati o discordanti. I reagenti PPM-JAK2 potrebbero modificarsi se esposti alla luce. Tutti i reagenti sono stati formulati per essere utilizzati specificamente con il presente test. Per garantire una prestazione ottimale del test si consiglia di non effettuare sostituzioni.

Utilizzare estrema cautela per evitare:

- Contaminazione da DNasi che potrebbe portare a degradazione del DNA stampo.
- Contaminazione crociata del DNA o della PCR con conseguente segnale falso-positivo.

Si consiglia quindi quanto segue.

- Utilizzare strumenti di laboratorio privi di nucleasi (ad es. pipette, puntali per pipetta, provette di reazione) e indossare i guanti durante l'esecuzione dell'analisi.
- Utilizzare puntali per pipetta resistenti alla contaminazione aerosol durante tutti i passaggi di pipettatura per evitare fenomeni di contaminazione crociata dei campioni e dei reagenti.
- Preparare la miscela master per PCR con materiali appositi (pipette, puntali, ecc.) in una zona dedicata, dove non siano presenti matrici di DNA (DNA, prodotti della PCR). Aggiungere il filamento stampo in una zona separata (preferibilmente in una stanza dedicata) utilizzando materiale specifico (pipette, puntali, ecc.).

### Conservazione e manipolazione dei reagenti

I kit sono spediti in ghiaccio secco e devono essere conservati a una temperatura compresa tra -30°C e -15°C al momento della ricezione

- Minimizzare l'esposizione alla luce delle miscele di primer e sonda (provette PPM-JAK2 ).
- Miscelare delicatamente e centrifugare le provette prima dell'apertura.
- Conservare tutti i componenti del kit nelle confezioni originali.

Le condizioni di conservazione indicate valgono sia per i componenti aperti sia per quelli non aperti. I componenti conservati in condizioni diverse da quelle indicate sulle etichette potrebbero non funzionare adeguatamente e inficiare i risultati del saggio.

Le date di scadenza dei reagenti sono indicate sulla rispettiva etichetta del componente. Se conservato correttamente, il prodotto mantiene inalterate le proprie prestazioni fino alla data di scadenza stampata sull'etichetta.

Il prodotto non fornisce segnali evidenti di instabilità. Si consiglia, tuttavia, di eseguire contemporaneamente controlli positivi e negativi con campioni non noti.

### Procedura

### Preparazione del DNA dei campioni

Il DNA genomico deve essere estratto da sangue intero, linfociti di sangue periferico purificato, cellule polinucleate o granulociti. Per poter confrontare i risultati, si consiglia di adottare il medesimo metodo di estrazione del DNA e della frazione cellulare. Eseguire l'estrazione del DNA con metodi del laboratorio o commerciali.

La quantità di DNA è determinata misurando l'assorbanza a 260 nm. La qualità del DNA deve essere valutata mediante spettrofotometria o elettroforesi su gel.

Il rapporto *OD*260/*OD*280 deve essere 1,7–1,9. Rapporti inferiori normalmente indicano una contaminazione con sostanze proteiche o materiali chimici organici. Mediante elettroforesi su gel di agarosio 0,8-1% sarà possibile visualizzare il DNA isolato sotto forma di banda distinta di circa 20 kb. Un leggero effetto smear è accettabile.

Il DNA risultante è diluito a una concentrazione di 5 ng/ $\mu$ l in tampone TE. La reazione qPCR è ottimizzata per 25 ng di DNA genomico purificato.

### Conservazione degli acidi nucleici

Per la conservazione a breve termine fino ad un massimo di 24 ore, suggeriamo di conservare gli acidi nucleici purificati a 2–8°C, mentre suggeriamo una conservazione a -20°C per la conservazione a lungo termine di oltre 24 ore.

### Protocollo: qPCR su strumenti Rotor-Gene Q MDx 5plex HRM o Rotor-Gene Q 5plex HRM con rotore a 72 provette

Se si utilizza uno di questi strumenti, si suggerisce di effettuare tutte le misurazioni in duplicato, come indicato nella Tabella 2.

#### Tabella 2. Numero di reazioni per strumenti Rotor-Gene Q con rotore a 72 provette

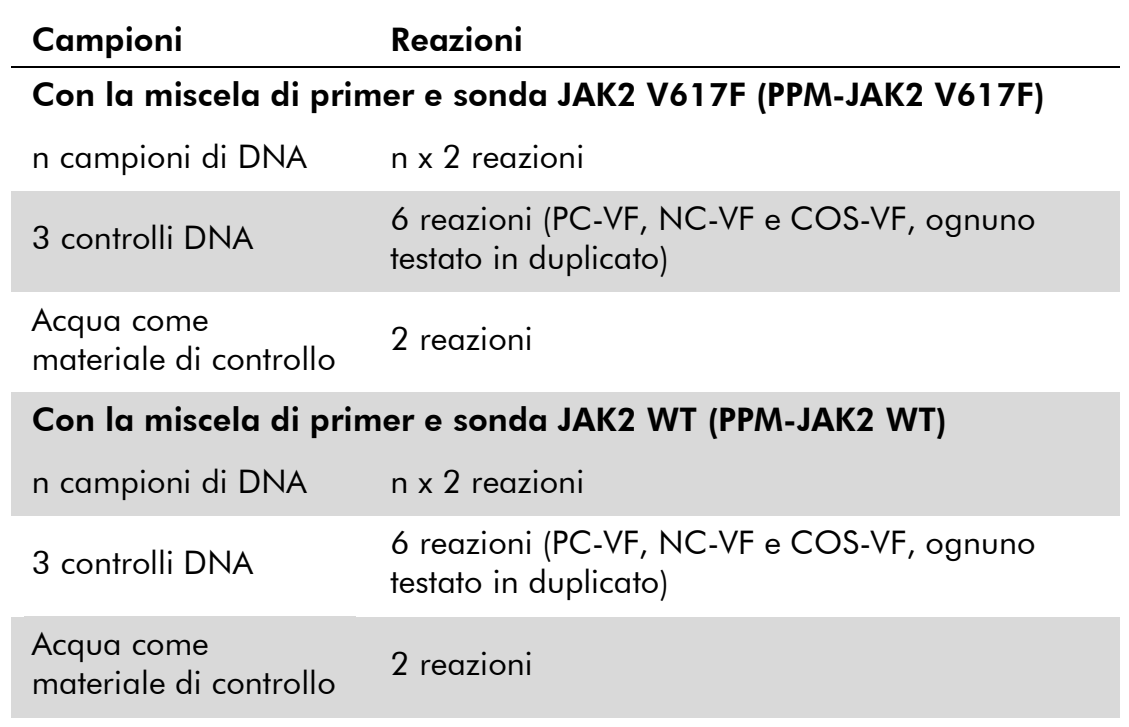

#### Processazione dei campioni su strumenti Rotor-Gene Q con rotore a 72 provette

Si consiglia di effettuare il test su almeno 12 campioni di DNA nel medesimo esperimento per ottimizzare l'utilizzo dei controlli e delle miscele di primer e sonda. La configurazione del rotore in Figura 3 mostra un esempio dell'esperimento.

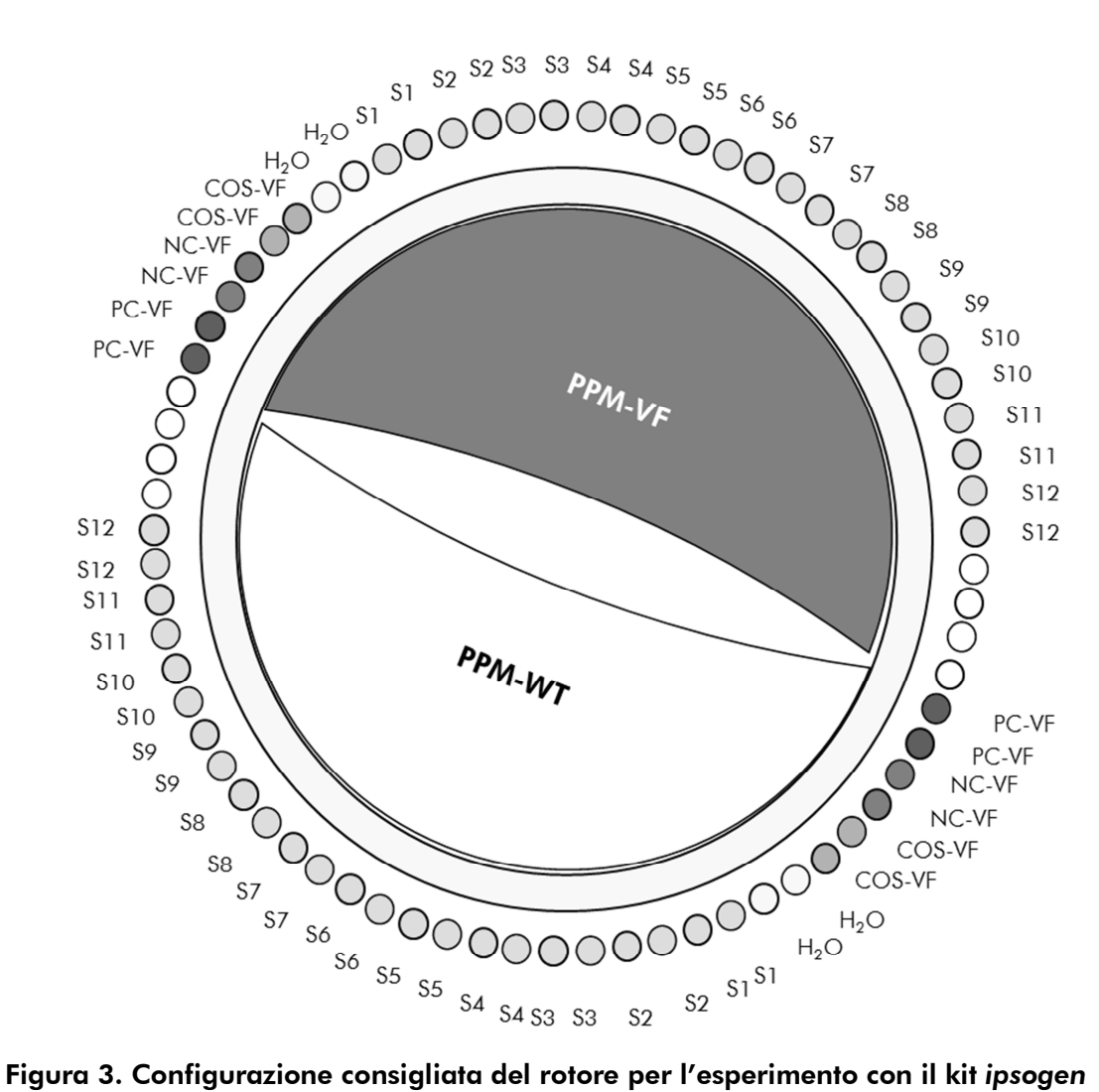

JAK2 Muta*Search*. PC-VF: controllo positivo; NC-VF: controllo negativo; COS-VF: campione di cut-off; S: campione di DNA; H<sub>2</sub>O: acqua come materiale di controllo.

Nota: Assicurarsi di posizionare sempre il campione da analizzare nella posizione 1 del rotore. In caso contrario, la fase di calibrazione dello strumento potrebbe non essere ottimale, con la conseguente acquisizione di dati di fluorescenza errati.

Inserire le provette vuote nelle posizioni rimanenti.

#### qPCR su strumenti Rotor-Gene Q con rotore a 72 provette

Nota: Eseguire tutte le fasi su ghiaccio.

#### Procedura

1. Scongelare tutti i componenti necessari e collocarli su ghiaccio.

I componenti devono essere prelevati dal congelatore circa 10 min prima dell'inizio della procedura.

2. Agitare mediante vortex e centrifugare brevemente tutte le provette (circa 10 s, 10.000 giri/min, per raccogliere il liquido sul fondo della provetta).

#### 3. Preparare le seguenti miscele qPCR a seconda del numero di campioni da sottoporre a test.

Tutte le concentrazioni sono calcolate sul volume finale di reazione.

La tabella 3 mostra lo schema di pipettatura per la preparazione di una miscela di reagente, calcolata per raggiungere un volume di reazione finale di 25 µl. È possibile preparare una premiscela, a seconda del numero di reazioni, utilizzando la medesima miscela di primer e sonda. Sono inclusi volumi extra per compensare eventuali errori di pipettatura.

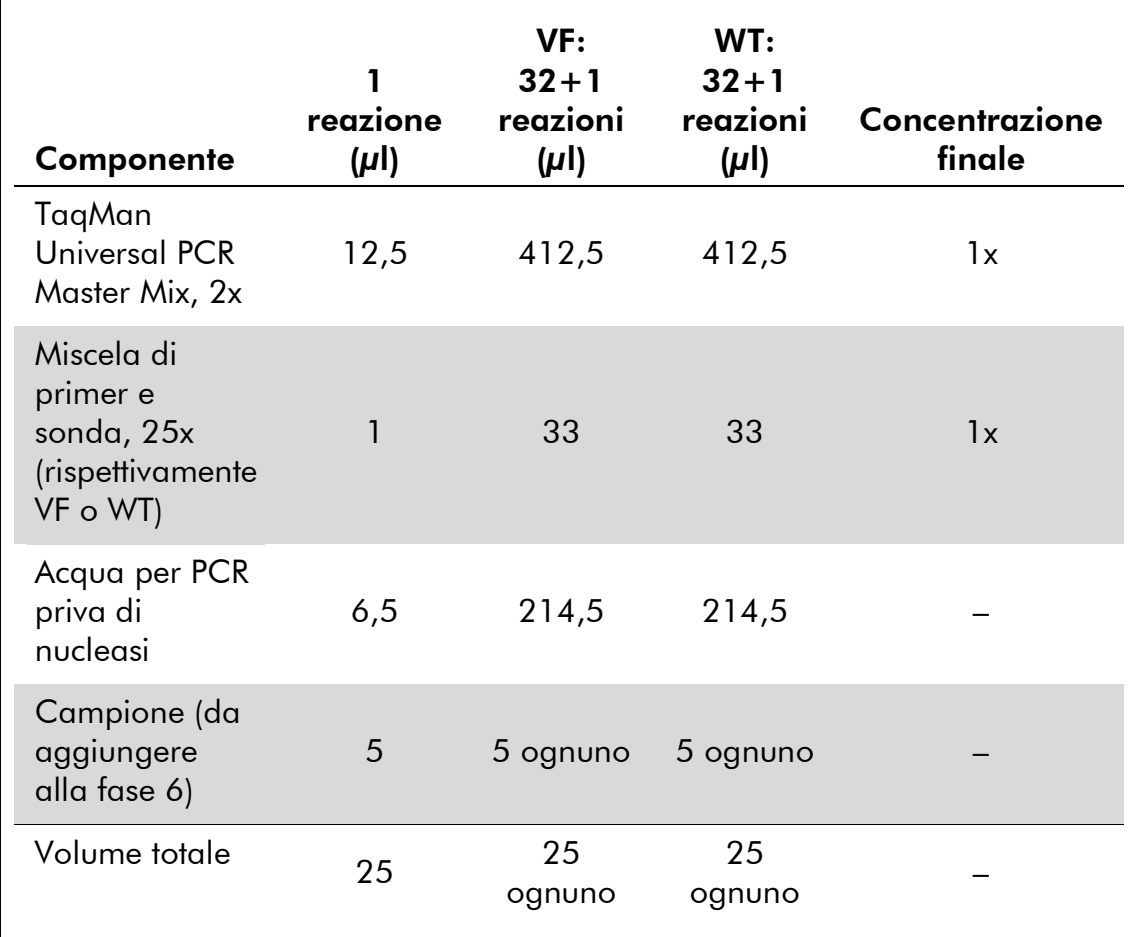

#### Tabella 3. Preparazione di miscele qPCR

- 4. Agitare mediante vortex e centrifugare brevemente ogni miscela qPCR (VF e WT) (circa 10 s, 10.000 giri/min, per raccogliere il liquido sul fondo della provetta).
- 5. Dispensare 20 µl della rispettiva premiscela qPCR (VF o WT) in ogni provetta.
- 6. Aggiungere 5 µl di DNA campione o controlli nella provetta corrispondente (volume totale 25 µl).
- 7. Miscelare delicatamente aspirando e rilasciando con una pipetta.
- 8. Chiudere le provette per PCR. Posizionare le provette nel rotore a 72 provette secondo le istruzioni del produttore. Inserire le provette vuote nelle posizioni rimanenti.
- 9. Programmare lo strumento Rotor-Gene Q con il programma di ciclizzazione termica come indicato nella Tabella 4.

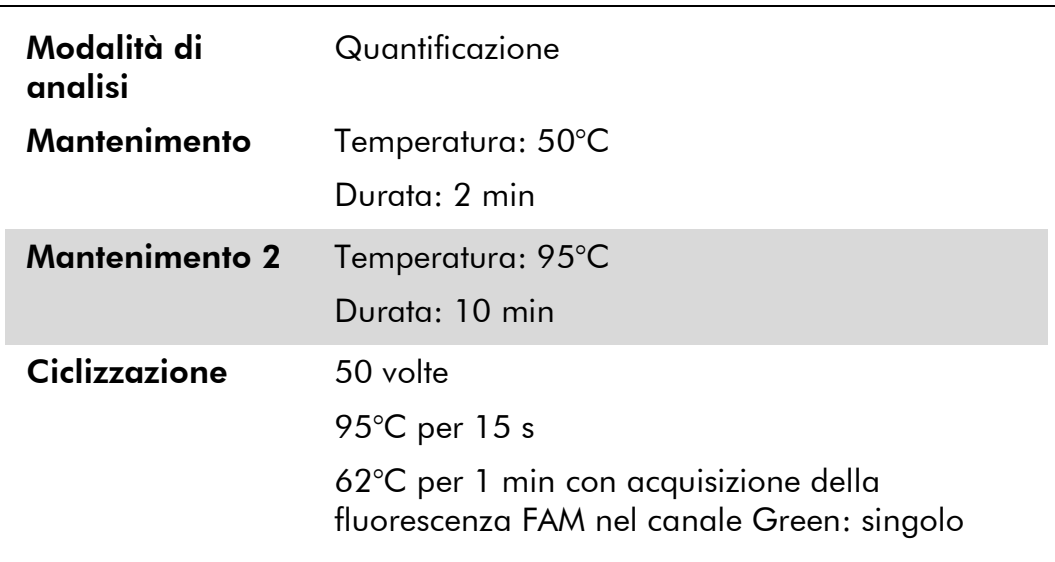

#### Tabella 4. Profilo termico

- 10. Avviare il programma di ciclizzazione termica come indicato nella Tabella 4.
- 11. Selezionare "Slope Correct" (correggi pendenza) per la fase di analisi su strumenti Rotor-Gene Q. Si consiglia di impostare la soglia a 0,03.

### Protocollo: qPCR su strumenti Applied Biosystems7500, ABI PRISM 7900HT o LightCycler 480

In caso di utilizzo di un dispositivo qPCR a 96 pozzetti, si suggerisce di effettuare tutte le misurazioni in duplicato, come indicato nella Tabella 5.

#### Tabella 5. Numero di reazioni per strumenti Applied Biosystems 7500, ABI PRISM 7900HT o LightCycler 480

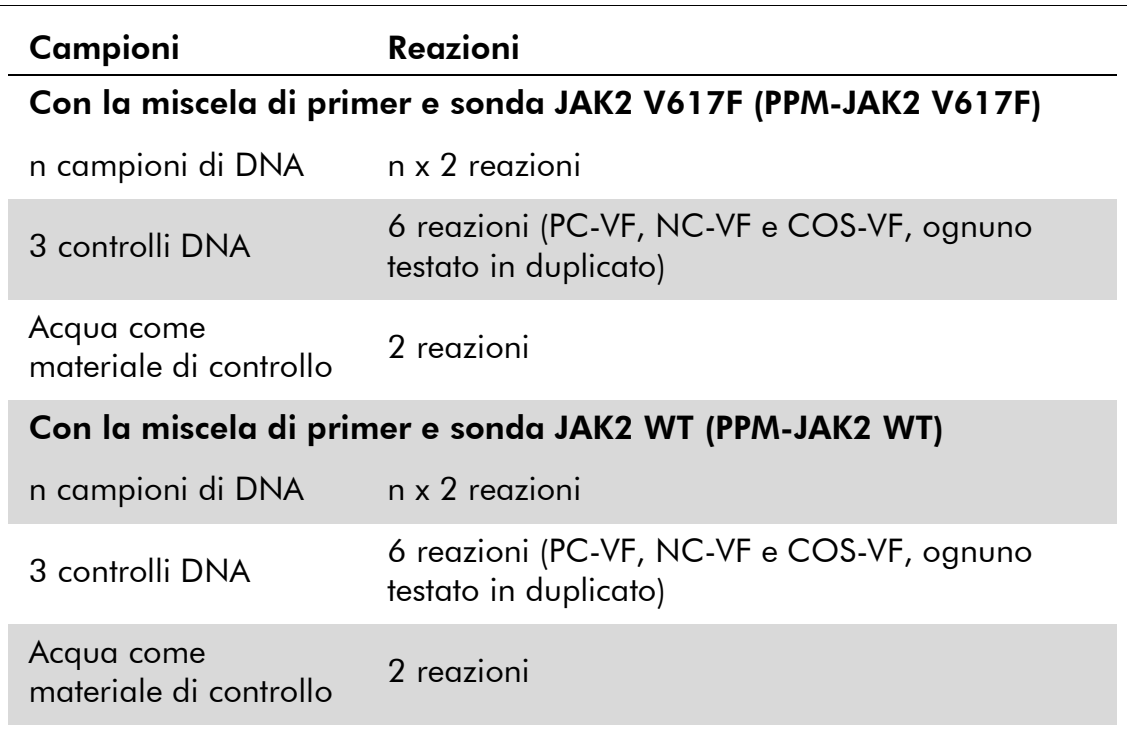

#### Processazione dei campioni su strumenti Applied Biosystems 7500, ABI PRISM 7900HT o LightCycler 480

Si consiglia di effettuare il test su almeno 12 campioni di DNA nel medesimo esperimento per ottimizzare l'utilizzo dei controlli e delle miscele di primer e sonda. La configurazione della piastra in Figura 4 mostra un esempio dell'esperimento.

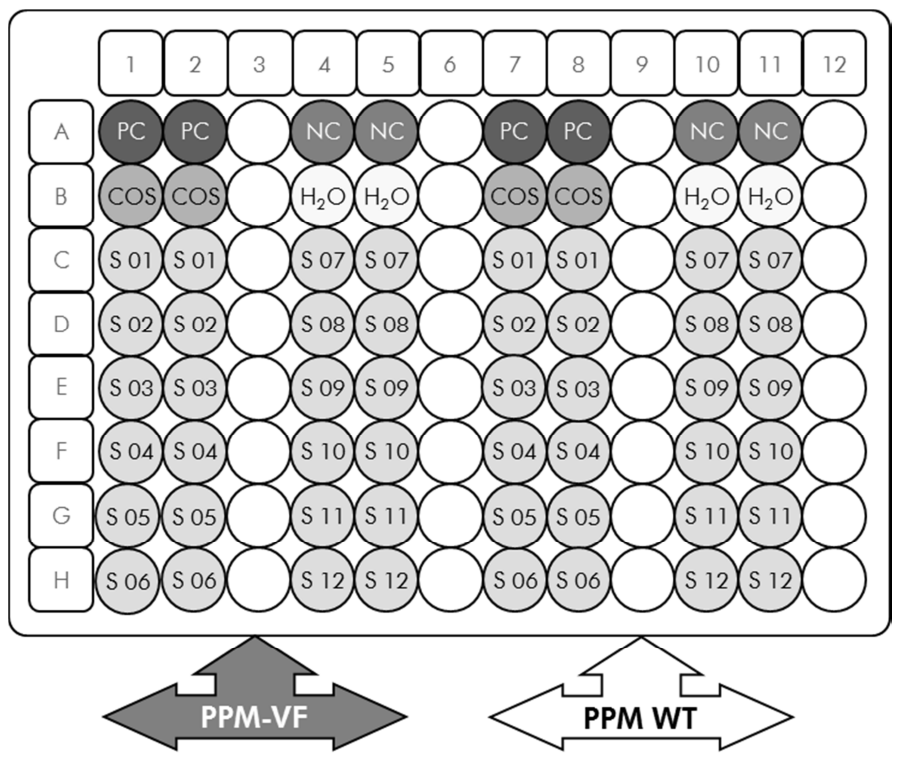

Figura 4. Configurazione consigliata della piastra per l'esperimento con il kit *ipsogen* JAK2 Muta*Search*. PC: controllo positivo; NC: controllo negativo; COS: campione di cut-off; S: campione di DNA; H<sub>2</sub>O: acqua come materiale di controllo.

#### qPCR su strumenti Applied Biosystems 7500, ABI PRISM 7900HT o LightCycler 480

Nota: Eseguire tutte le fasi su ghiaccio.

#### **Procedura**

1. Scongelare tutti i componenti necessari e collocarli su ghiaccio.

I componenti devono essere prelevati dal congelatore circa 10 min prima dell'inizio della procedura.

- 2. Agitare mediante vortex e centrifugare brevemente tutte le provette (circa 10 s, 10.000 giri/min, per raccogliere il liquido sul fondo della provetta).
- 3. Preparare la seguente miscela qPCR a seconda del numero di campioni da sottoporre a test.

Tutte le concentrazioni sono calcolate sul volume finale di reazione.

La tabella 6 mostra lo schema di pipettatura per la preparazione di una miscela di reagente, calcolata per raggiungere un volume di reazione finale di 25 µl. È possibile preparare una premiscela, a seconda del numero di reazioni, utilizzando la medesima miscela di primer e sonda. Sono inclusi volumi extra per compensare eventuali errori di pipettatura.

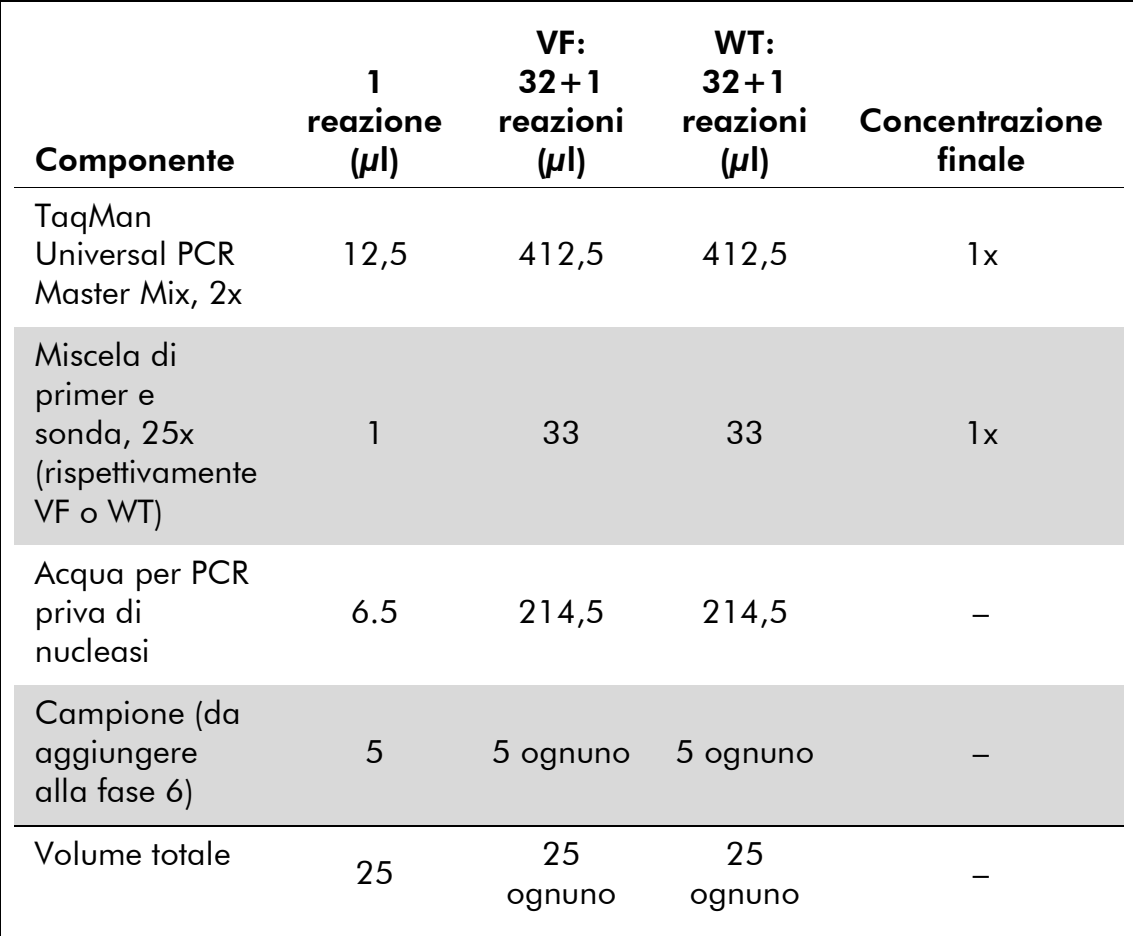

#### Tabella 6. Preparazione della miscela qPCR

- 4. Agitare mediante vortex e centrifugare brevemente ogni miscela qPCR (VF e WT) (circa 10 s, 10.000 giri/min, per raccogliere il liquido sul fondo della provetta).
- 5. Dispensare 20 µl della rispettiva premiscela qPCR (VF o WT) in ogni pozzetto.
- 6. Aggiungere 5 µl di DNA campione o controlli nel pozzetto corrispondente (volume totale 25 µl).
- 7. Miscelare delicatamente aspirando e rilasciando con una pipetta.
- 8. Chiudere la piastra e centrifugare brevemente (300 x *g*, circa 10 s).
- 9. Posizionare la piastra nel termociclatore secondo le istruzioni del produttore.
- 10. Programmare il termociclatore con il programma di ciclizzazione termica, come indicato nella Tabella 7 per Applied Biosystems 7500 e ABI PRISM 7900HT SDS, o come indicato nella Tabella 8 per lo strumento LightCycler 480.

#### Tabella 7. Profilo termico per Applied Biosystems 7500 e ABI PRISM 7900HT SDS

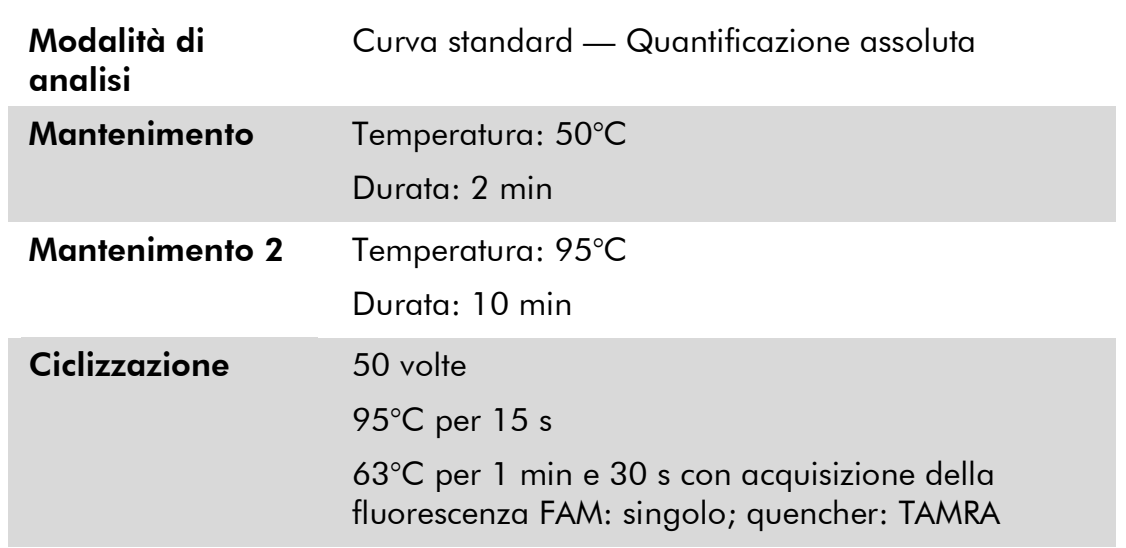

#### Tabella 8. Profilo termico per lo strumento LightCycler 480

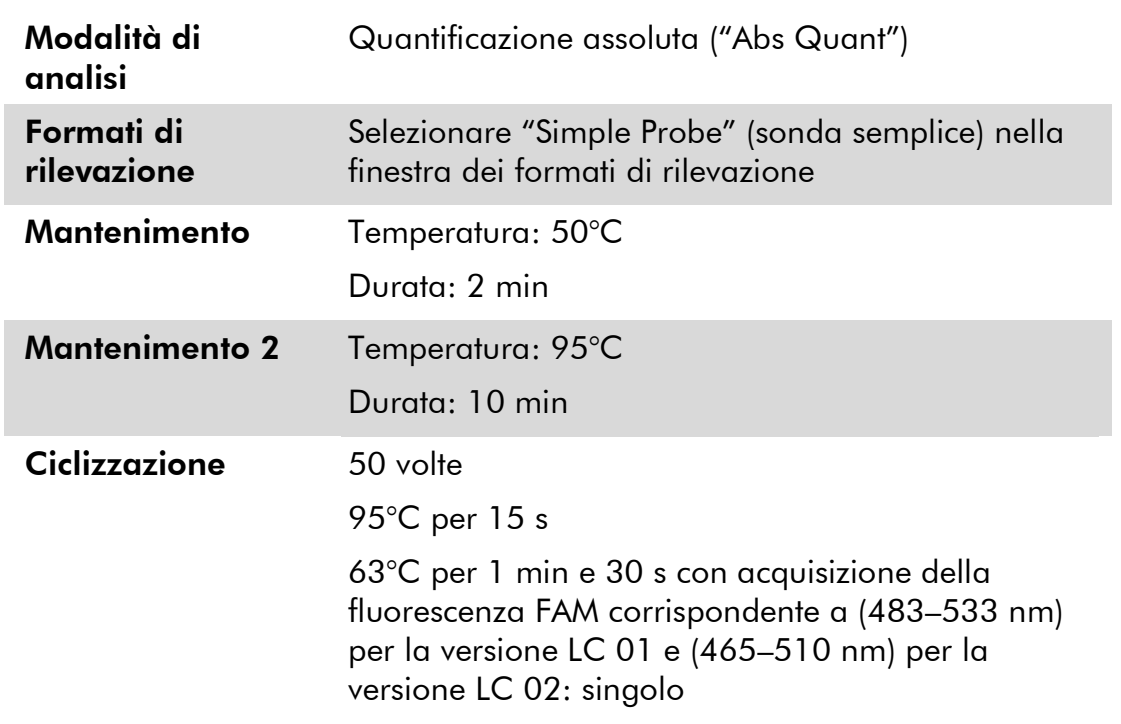

11. Per Applied Biosystems 7500 e ABI PRISM 7900HT SDS, seguire la fase 11a. Per lo strumento LightCycler 480, seguire la fase 11b.

- 11a. Applied Biosystems 7500 e ABI PRISM 7900HT SDS: si consiglia di impostare la soglia a 0,1 durante la fase di analisi. Avviare il programma di ciclizzazione termica come indicato nella Tabella 7.
- 11b. Strumento LightCycler 480: si consiglia una modalità di analisi Fit point con segnale di fondo a 2,0 e soglia a 2,0. Avviare il programma di ciclizzazione termica come indicato nella Tabella 8.

### Protocollo: qPCR sullo strumento LightCycler 1.2

Se si utilizzano strumenti a capillari, si suggerisce di misurare i campioni in duplicato e i controlli una sola volta, come indicato nella Tabella 9.

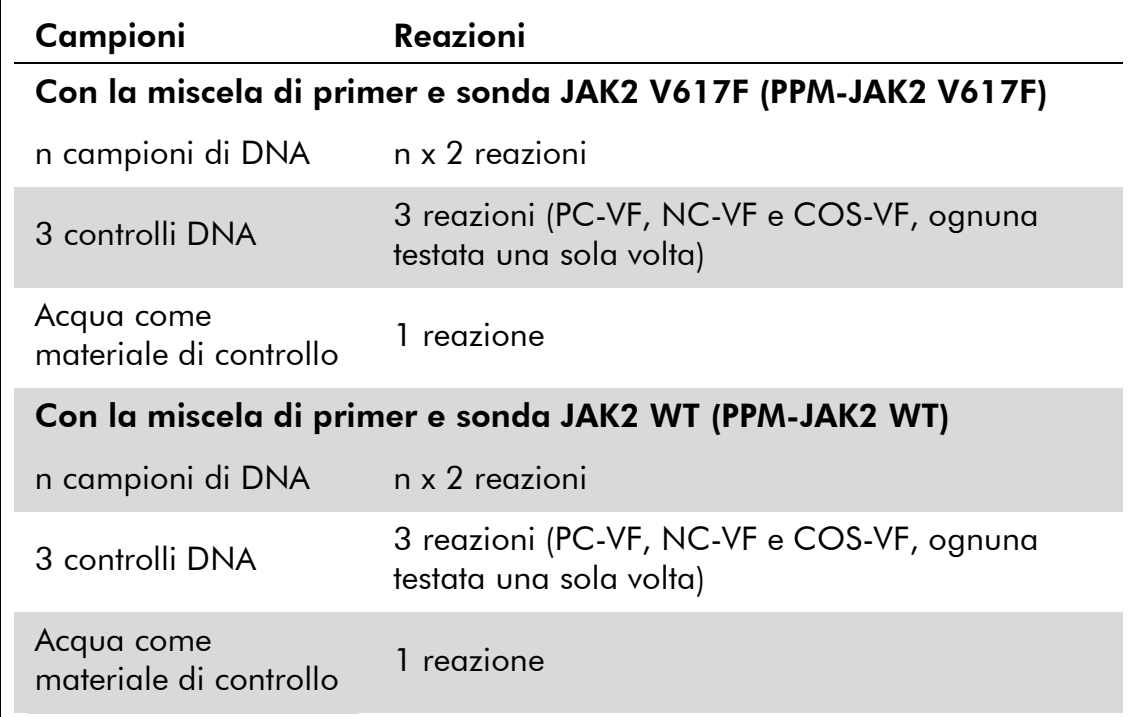

#### Tabella 9. Numero di reazioni per lo strumento LightCycler 1.2

#### Processazione dei campioni sullo strumento LightCycler 1.2

Si consiglia di effettuare il test su 6 campioni di DNA nel medesimo esperimento per ottimizzare l'utilizzo dei controlli e delle miscele di primer e sonda. La configurazione capillare in Figura 5 mostra un esempio dell'esperimento.

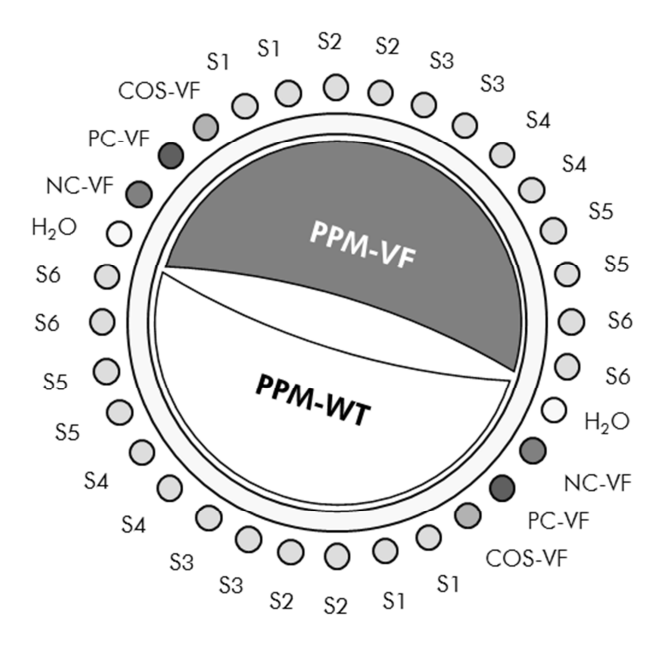

Figura 5. Configurazione consigliata del rotore per l'esperimento con il kit *ipsogen* JAK2 Muta*Search*. PC-VF: controllo positivo; NC-VF: controllo negativo; COS-VF: campione di cut-off; S: campione di DNA; H<sub>2</sub>O: acqua come materiale di controllo.

#### qPCR sullo strumento LightCycler 1.2

Nota: Visti i requisiti tecnologici particolari, gli esperimenti condotti con LightCycler 1.2 devono essere effettuati utilizzando reagenti specifici. Si consiglia di utilizzare il LightCycler FastStart DNA Master<sup>PLUS</sup> HybProbe e di attenersi alle istruzioni del produttore per la preparazione della miscela master 5x.

Nota: Eseguire tutte le fasi su ghiaccio.

#### Procedura

- 1. Scongelare tutti i componenti necessari e collocarli su ghiaccio. I componenti devono essere prelevati dal congelatore circa 10 min prima dell'inizio della procedura.
- 2. Agitare mediante vortex e centrifugare brevemente tutte le provette (circa 10 s, 10.000 giri/min, per raccogliere il liquido sul fondo della provetta).
- 3. Preparare la seguente miscela qPCR a seconda del numero di campioni da sottoporre a test.

Tutte le concentrazioni sono calcolate sul volume finale di reazione.

La tabella 10 mostra lo schema di pipettatura per la preparazione di una miscela di reagente, calcolata per raggiungere un volume di reazione finale di 20 µl. È possibile preparare una premiscela, a seconda del numero di

reazioni, utilizzando la medesima miscela di primer e sonda. Sono inclusi volumi extra per compensare eventuali errori di pipettatura.

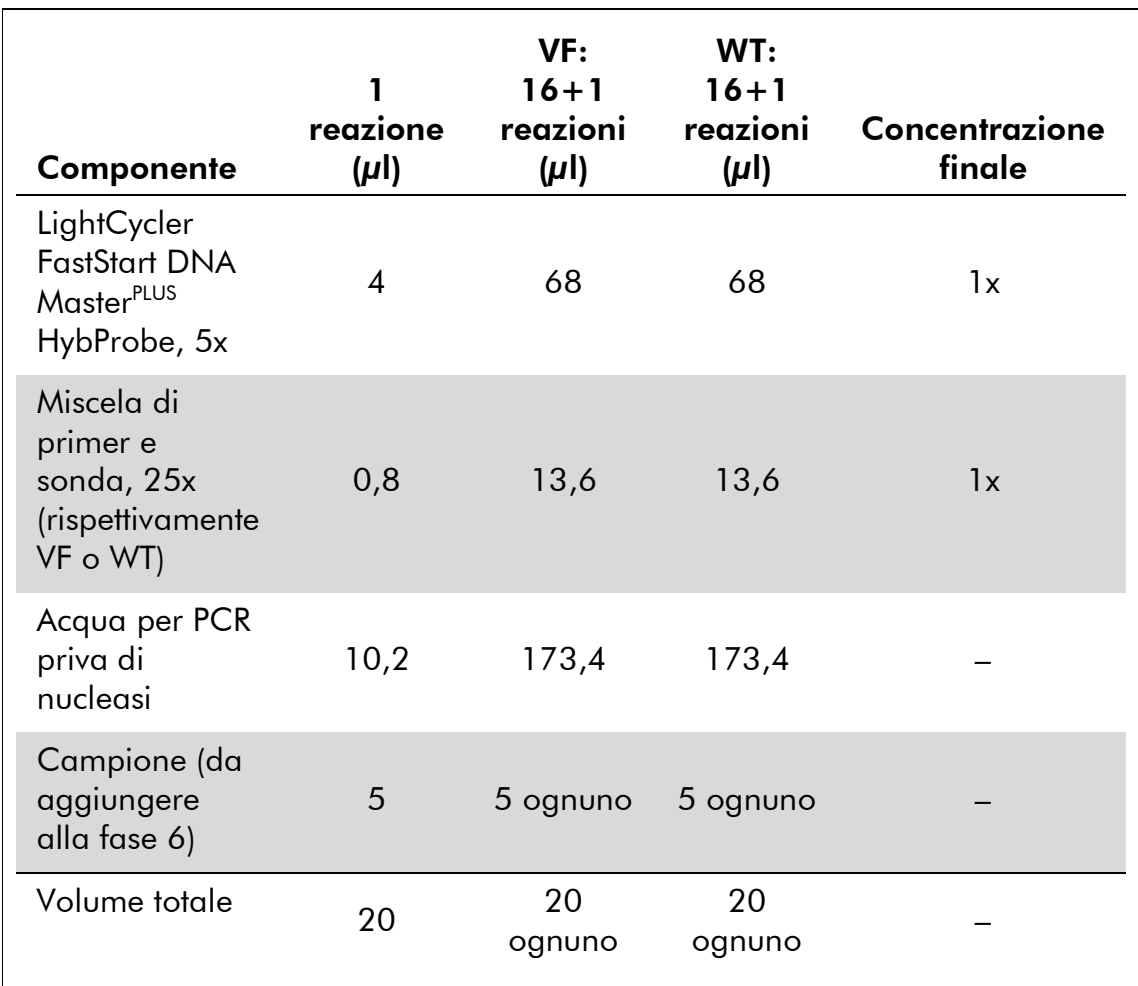

#### Tabella 10. Preparazione della miscela qPCR

- 4. Agitare mediante vortex e centrifugare brevemente ogni miscela qPCR (VF e WT) (circa 10 s, 10.000 giri/min, per raccogliere il liquido sul fondo della provetta).
- 5. Dispensare 15 µl della rispettiva premiscela qPCR (VF o WT) in ogni capillare.
- 6. Aggiungere 5 µl di DNA campione o controlli nel capillare corrispondente (volume totale 20 µl).
- 7. Miscelare delicatamente aspirando e rilasciando con una pipetta.
- 8. Chiudere i capillari e centrifugare brevemente (500 x *g*, circa 5 s).
- 9. Caricare i capillari nel termociclatore secondo le istruzioni del produttore.

#### 10. Programmare lo strumento LightCycler 1.2 con il programma di ciclizzazione termica come indicato nella Tabella 11.

#### Tabella 11. Profilo termico

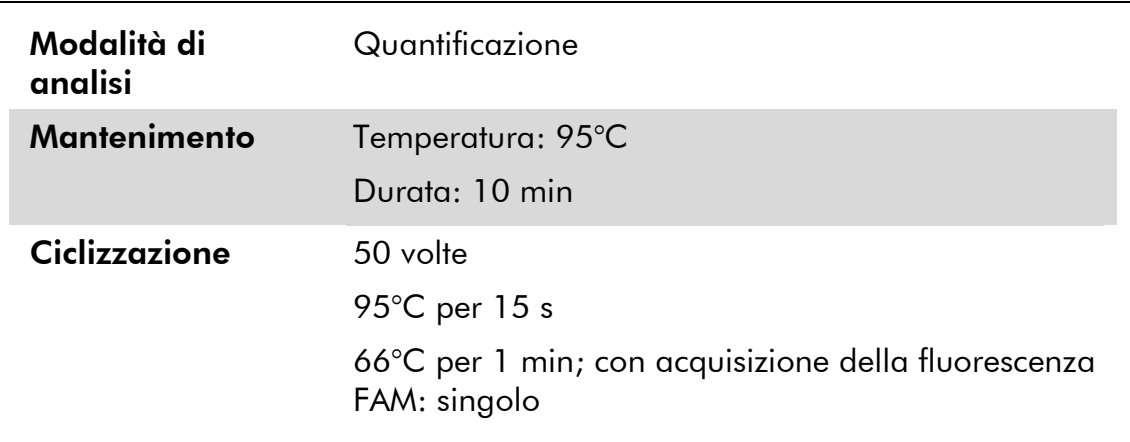

11. Per LightCycler 1.2, si consiglia di utilizzare la modalità F1/F2 e "2nd derivative analysis" (analisi della derivata seconda). Avviare il programma di ciclizzazione termica come indicato nella Tabella 11.

### Interpretazione dei risultati

### Calcolo di ΔΔC<sub>τ</sub> (o ΔΔCp) e genotipizzazione

Estrarre i dati esportati dal file di esportazione e analisi generato dal sistema e analizzare i risultati come descritto di seguito.

**Nota**: I valori C<sub>T</sub> sono i risultati ottenuti dai sistemi Rotor-Gene, Applied Biosystems e ABI PRISM. Nella seguente descrizione, i valori Cp, ottenuti dai sistemi LightCycler, possono essere sostituiti con valori C<sub>T</sub>. I calcoli sono presentati per i valori C<sub>T</sub> e possono essere applicati ai valori Cp con le stesse modalità.

IMPORTANTE: Se non si osserva nessuna amplificazione (cioè, "non rilevata",  $\mathsf{C}_\mathsf{T}$  >45 o  $\mathsf{C}$ p >45, a seconda dello strumento utilizzato) sia per PPM-JAK2 WT che per PPM-JAK2 VF, non è possibile analizzare i risultati. Questi risultati indicano che la concentrazione di DNA nel campione non si trovava entro il range accettabile oppure che è stata omessa la matrice di DNA. In caso contrario, procedere con l'analisi come descritto di seguito.

#### Procedura

1. Calcolare il valore  ${\sf C}_{\sf T}$  medio ottenuto con PPM-JAK2 V617F (C $_{\sf T}$ VF medio) e PPM-JAK2 WT ( $C<sub>T</sub>$ WT medio) per ogni campione (controlli, campione di cut-off e campioni non noti).

Se uno dei duplicati di un campione presenta un valore "indeterminato", non tenerne conto, ma utilizzare soltanto il valore ottenuto per l'altro duplicato. In questo caso, raccomandiamo vivamente di ripetere il test del campione.

Se entrambi i duplicati sono indeterminati, impostare a 45 il valore del campione.

2. Calcolare il limite della quantità immessa (IL) secondo lo schema riportato di seguito.

Limite della quantità  $immess\ (IL) =$  $C_T$  WT medio per COS + 3,3

Nota: Il limite della quantità immessa consente di verificare che il campione di DNA del paziente utilizzato per il test sia stato manipolato correttamente, in modo da garantire il raggiungimento dei risultati finali dello stato di JAK2 V617F.

#### 3. Controllare la qualità di ogni campione non noto secondo quanto riportato nella Tabella 12.

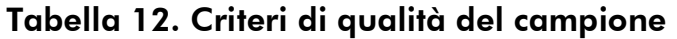

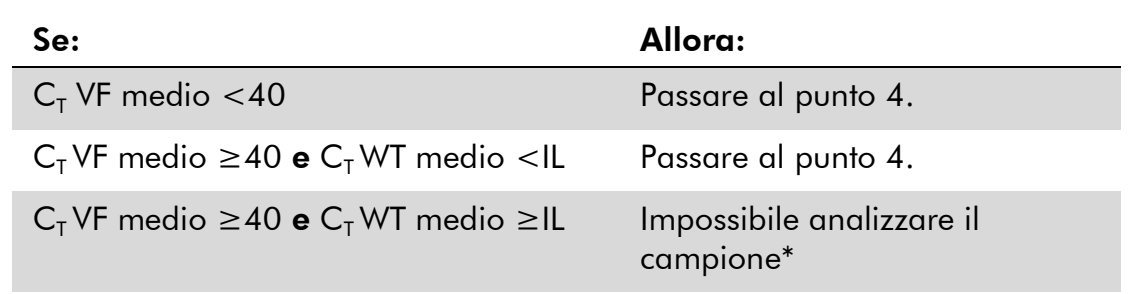

\* La concentrazione di DNA nel campione non era entro il range accettabile oppure è stata omessa la matrice di DNA.

4. Calcolare il valore ∆C<sub>T</sub> per tutti i campioni (∆C<sub>T campione</sub>) e controlli validi (ΔC<sub>T PC-VF</sub>, ΔC<sub>T NC-VF</sub> e ΔC<sub>T COS</sub>) secondo lo schema riportato di seguito.

 $\Delta C_{T}$  =  $C_{T}$  VF medio –  $C_{T}$  WT medio

5. Calcolare il valore ΔΔC<sub>T</sub> per ogni campione non noto (ΔΔC<sub>T campione</sub>) e per ogni controllo (ΔΔC<sub>T PC-VF</sub> e (ΔΔC<sub>T NC-VF</sub>), secondo lo schema riportato di seguito.

$$
\Delta\Delta C_{T \text{ compione}} \quad \Delta C_{T \text{ COS}} - \Delta C_{T \text{ campione}}
$$
\n
$$
= \Delta\Delta C_{T \text{ PC-VF}} = \Delta C_{T \text{ COS}} - \Delta C_{T \text{ PC-VF}}
$$
\n
$$
\Delta\Delta C_{T \text{ NC-VF}} = \Delta C_{T \text{ COS}} - \Delta C_{T \text{ NC-VF}}
$$

6. Calcolare l'intervallo di zona grigia, o area di incertezza, attorno al COS-VF secondo lo schema riportato di seguito.

Nota: Si definisce zona grigia (GZ) di un test quell'area di valori in cui la performance discriminatoria non è sufficientemente precisa. Un valore appartenente alla zona grigia non permette di stabilire se il marcatore bersaglio è presente o assente. La zona grigia deve essere calcolata per ciascun esperimento. In base a variazioni osservate durante studi di precisione del test (vedere "Caratteristiche delle prestazioni", pag. 35), la zona grigia è stata definita come  $±7%$  del  $\Delta C_{T\cos}$ .

Questo calcolo è valido per tutti gli esperimenti e su tutti gli strumenti raccomandati.

GZ:  $[(-\Delta C_{T\cos} \times 0.07); (+\Delta C_{T\cos} \times 0.07)]$ 

#### 7. Determinare il genotipo di campioni non noti secondo quanto indicato nella Tabella 13.

Nella Tabella 14 è riportato un esempio di calcoli e interpretazione dei risultati per un esperimento rappresentativo.

#### Tabella 13. Interpretazione dei risultati di genotipizzazione

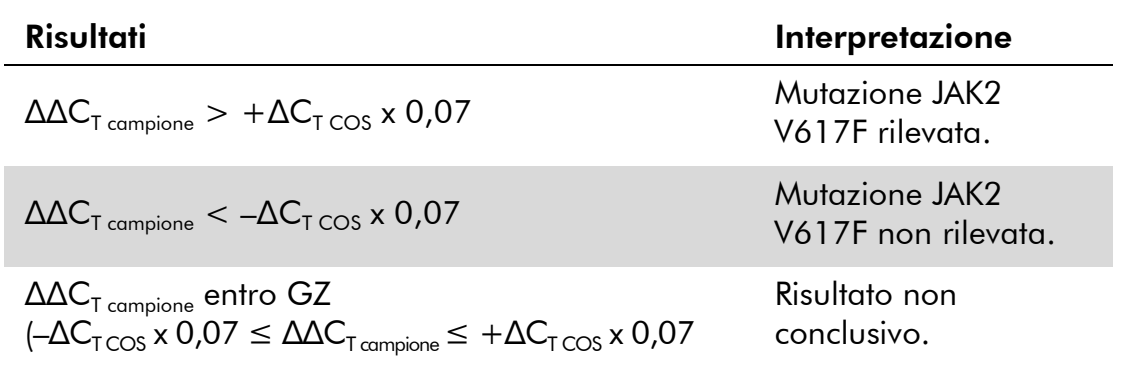

#### Tabella 14. Esempio di calcoli e interpretazione dei risultati per un esperimento rappresentativo

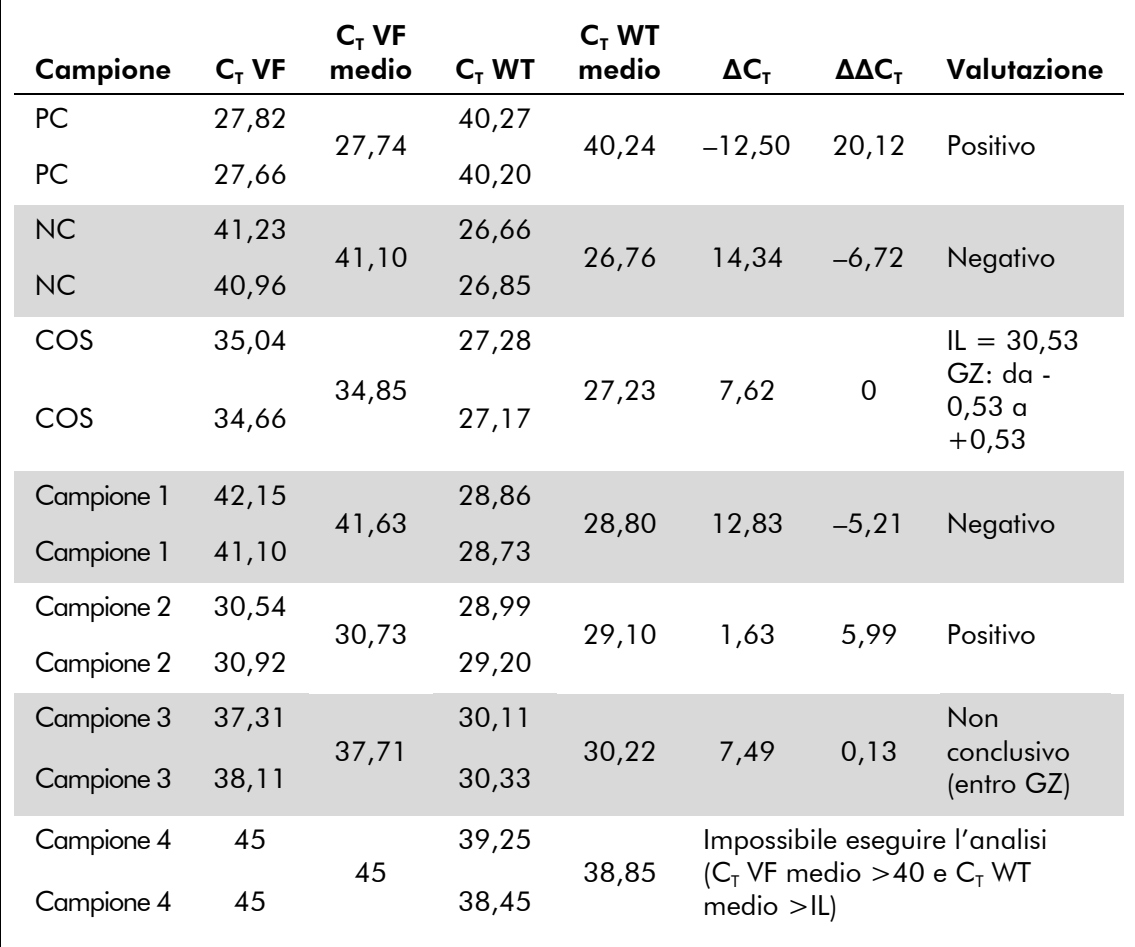

### **Controlli**

In caso di utilizzo di acqua come controllo, non deve risultare nessun valore  $C_T$ (o Cp), sia con JAK2 V617F che con JAK2 WT. La presenza di un valore C<sub>T</sub> (Cp) per un controllo acqua può indicare una contaminazione crociata. Vedere la "Guida alla risoluzione dei problemi" seguente.

PC-VF va interpretato come campione per cui è stata rilevata la mutazione JAK2 V617F.

NC-VF va interpretato come campione per cui non è stata rilevata la mutazione JAK2 V617F.

Per l'interpretazione di risultati errati, vedere la "Guida alla risoluzione dei problemi" seguente.

### Guida alla risoluzione dei problemi

Questa guida alla risoluzione dei problemi può essere utile per chiarire eventuali dubbi che possano presentarsi. Per maggiori informazioni, consultare anche la pagina relativa alle domande frequenti (FAQ) nel nostro servizio di assistenza tecnica: www.qiagen.com/FAQ/FAQList.aspx. Gli esperti addetti al servizio di assistenza tecnica QIAGEN sono sempre lieti di rispondere a qualsiasi domanda possiate avere, per quanto riguarda le informazioni ed i protocolli presenti in questo manuale, oppure le tecnologie per campioni e test (per le informazioni sui contatti, consultare "Informazioni sui contatti", pag. 39).

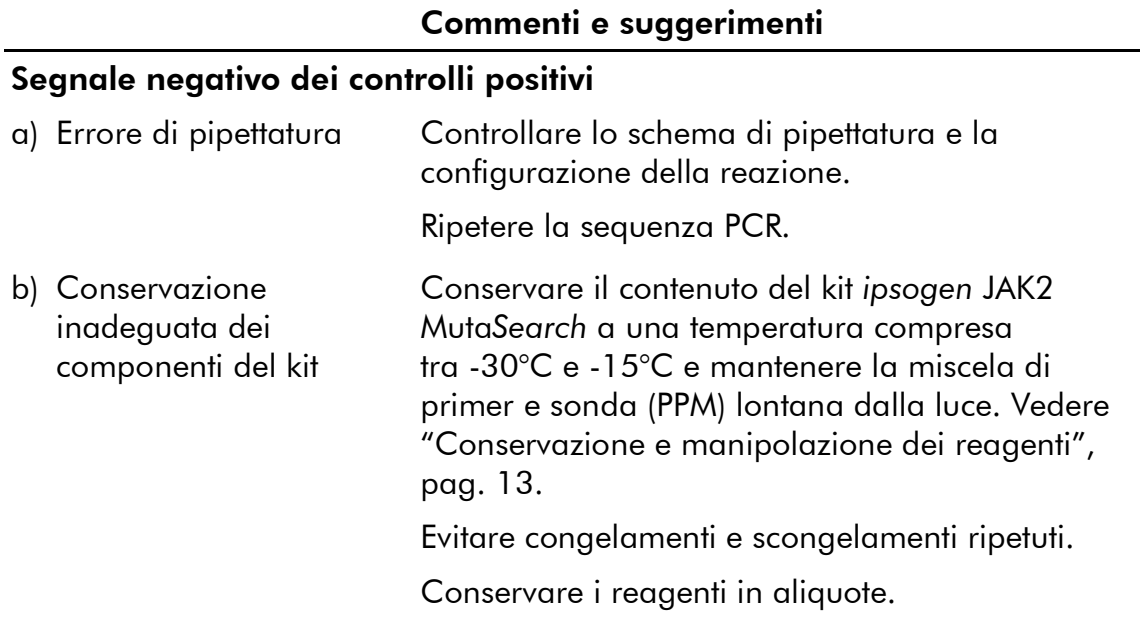

#### I controlli negativi sono positivi o i controlli positivi sono positivi con PPM errata

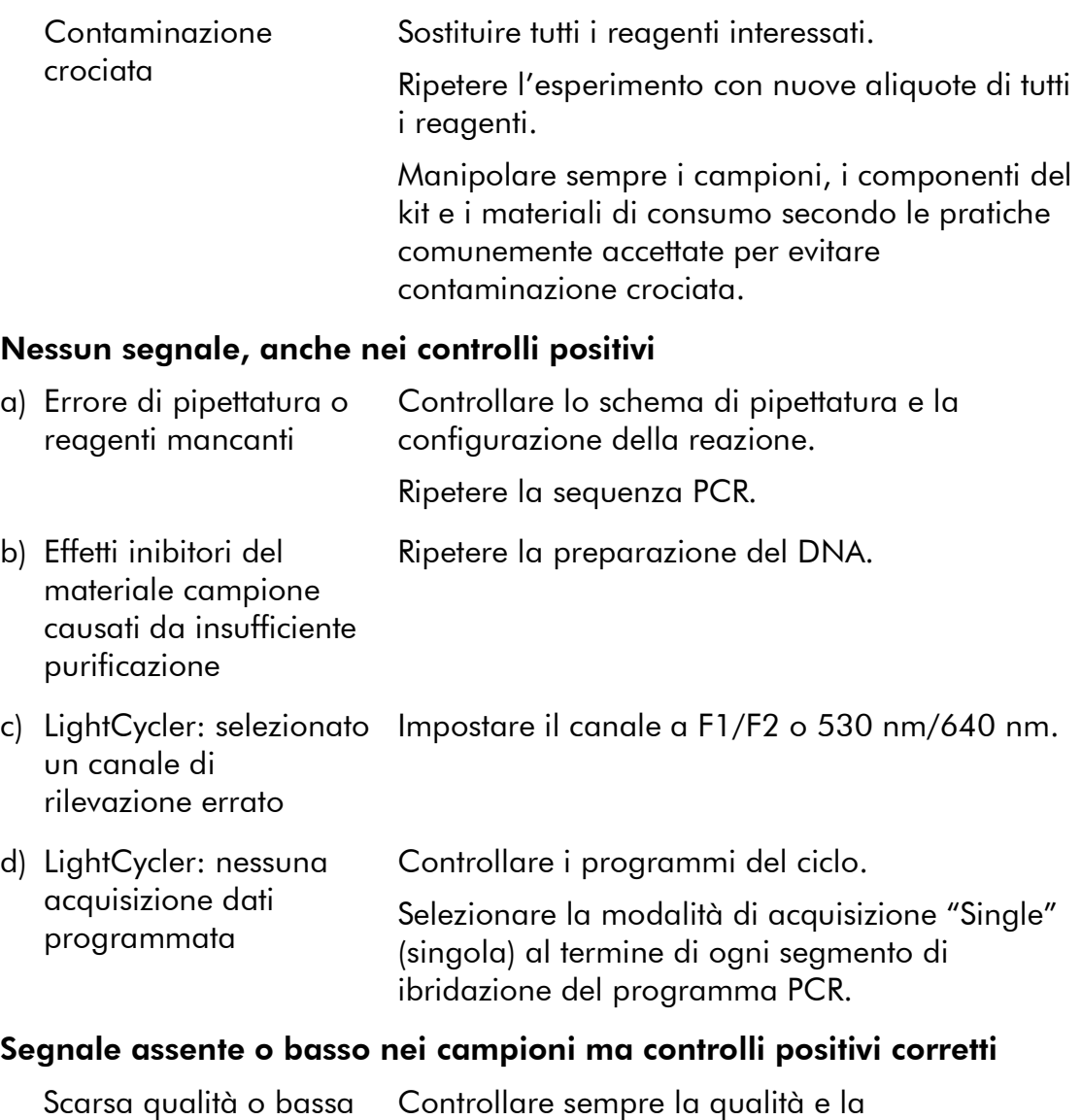

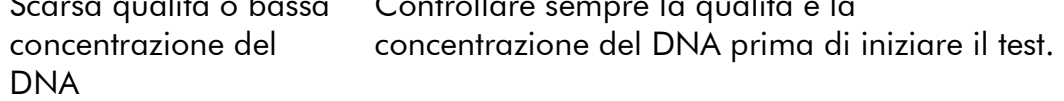

#### Commenti e suggerimenti

#### LightCycler: intensità di fluorescenza troppo bassa

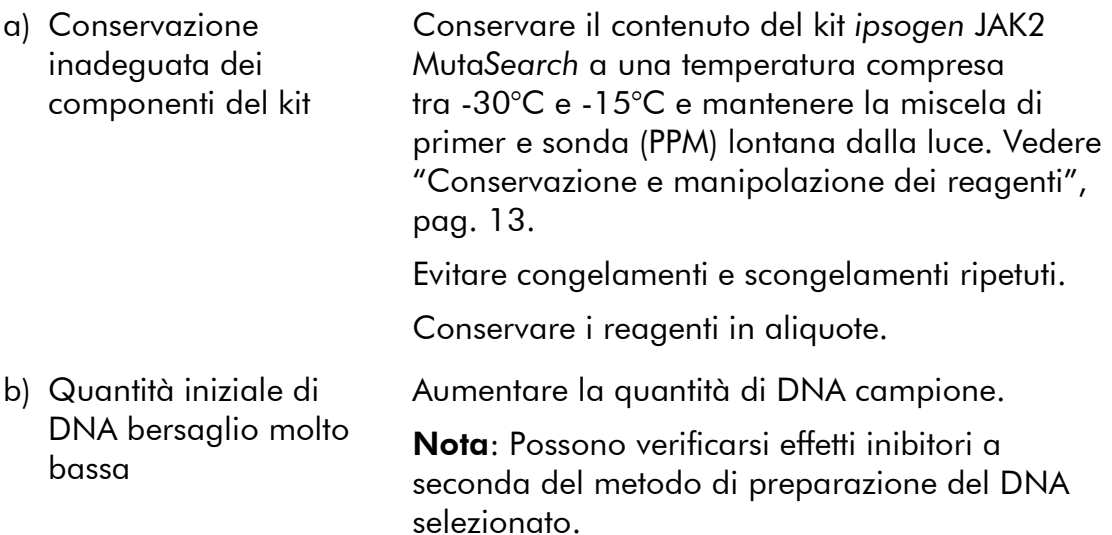

### LightCycler: variazioni dell'intensità di fluorescenza

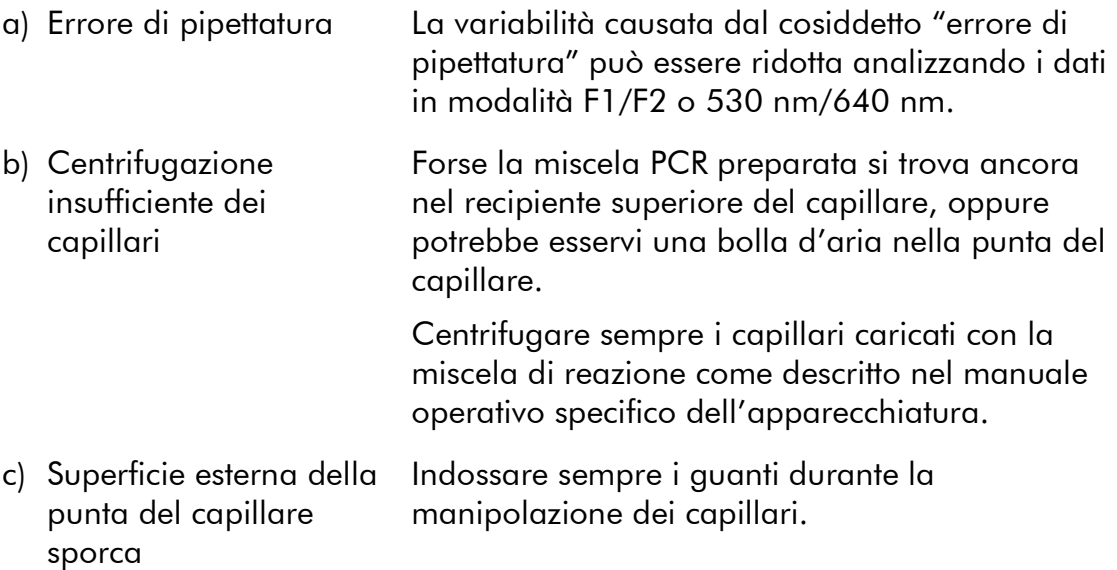

### Controllo qualità

In conformità con il Sistema di Gestione della Qualità di QIAGEN, dotato di certificazione ISO, ogni lotto di *ipsogen* JAK2 MutaSearch è stato sottoposto a test sulla base di specifiche tecniche predefinite, in modo da garantire la costante qualità del prodotto. I certificati di analisi sono disponibili a richiesta sul sito www.qiagen.com/support/.

### Limiti della metodica

L'uso di tutti i reagenti è riservato esclusivamente alla diagnostica in vitro.

L'utilizzo è consentito soltanto a personale dotato delle necessarie conoscenze e competenze in merito alle procedure della diagnostica in vitro.

Per ottenere risultati PCR ottimali è assolutamente necessario attenersi al protocollo.

Rispettare le date di scadenza dei singoli componenti, riportate sulla confezione e sulle etichette. Non utilizzare reagenti scaduti.

Gli eventuali risultati diagnostici generati dal sistema devono essere interpretati in combinazione con gli esiti di altri esami clinici o di laboratorio. È responsabilità dell'utente convalidare le prestazioni del sistema per qualunque procedura utilizzata in laboratorio che non sia coperta dagli studi di valutazione delle prestazioni QIAGEN.

### Caratteristiche delle prestazioni

### Studi non clinici

Sono stati condotti studi non clinici per stabilire le prestazioni analitiche del kit *ipsogen* JAK2 Muta*Search*.

#### Precisione in prossimità del limite di cut-off

Tre campioni indipendenti corrispondenti a bassi livelli di mutazione sono stati misurati 38 volte utilizzando 3 lotti del kit *ipsogen* JAK2 Muta*Search* sullo strumento Applied Biosystems 7500. I risultati sono riassunti nelle Tabelle 15 e 16.

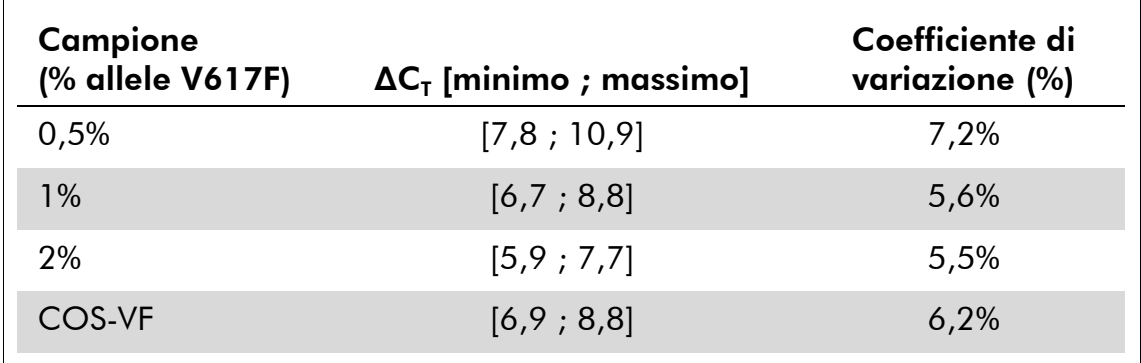

#### Tabella 15. Valori ΔC<sub>τ</sub> e dati di precisione per studi non clinici

Tabella 16. Risultati di genotipizzazione, secondo il calcolo di ΔΔC<sub>τ</sub>, per studi non clinici

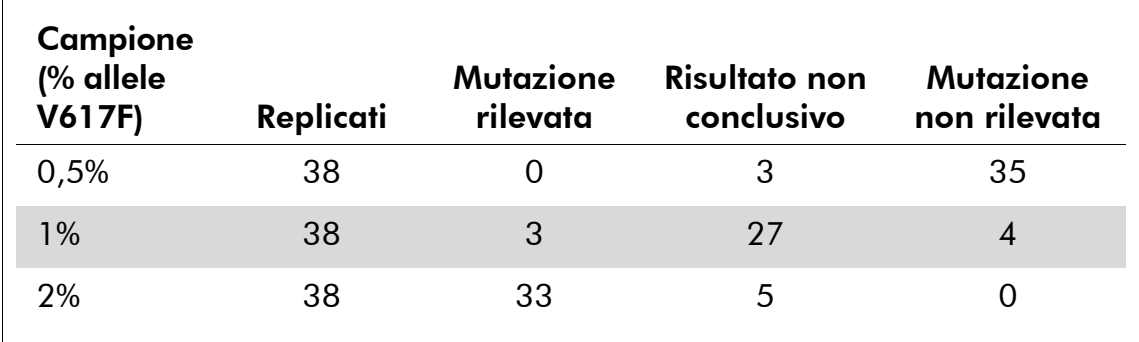

La mutazione non è stata rilevata nel 92% dei campioni con JAK2 V617F dello 0,5%.

La mutazione è stata rilevata nell'87% dei campioni con JAK2 V617F al 2%.

#### Limiti di quantità di materiale da utilizzare

La quantità raccomandata di DNA genomico da utilizzare nel test è di 25 ng. Sono state testate quantità diverse di DNA immesso per determinare se la quantità di DNA genomico possa influire sui risultati di interpretazione del campione. I risultati sono riassunti nella Tabella 17.

| Campione<br>(% allele<br>V617F)         | Quantità<br>immessa<br>(ng) | Replicati | <b>Mutazione</b><br>rilevata         | Risultato<br>non<br>conclusivo | <b>Mutazione</b><br>non<br>rilevata |
|-----------------------------------------|-----------------------------|-----------|--------------------------------------|--------------------------------|-------------------------------------|
| $< 1\%$                                 | 2,5                         | 6         | Campioni non analizzati (valori >IL) |                                |                                     |
|                                         | 10                          | 6         | $\mathbf 0$                          | 1                              | 5                                   |
|                                         | 25                          | 6         | 0                                    | 0                              | 6                                   |
|                                         | 100                         | 6         | $\overline{0}$                       | $\overline{0}$                 | 6                                   |
|                                         | 250                         | 6         | 0                                    | $\mathbf 0$                    | 6                                   |
| <b>Totale</b><br>$< 1\%$                |                             | 30        | $\boldsymbol{0}$                     | 1                              | 23                                  |
| 1%                                      | 2,5                         | 3         | Campioni non analizzati (valori >IL) |                                |                                     |
|                                         | 10                          | 3         | $\overline{0}$                       | 1                              | $\overline{2}$                      |
|                                         | 25                          | 3         | $\overline{0}$                       | $\overline{2}$                 | 1                                   |
|                                         | 100                         | 3         | $\overline{0}$                       | 3                              | $\overline{0}$                      |
|                                         | 250                         | 3         | $\overline{0}$                       | $\overline{2}$                 | $\mathbf{1}$                        |
| Totale 1%                               |                             | 15        | $\boldsymbol{0}$                     | 8                              | 4                                   |
| 2%, 4%,<br>50%, 78%<br>o 100%           | 2,5                         | 15        | 15                                   | 0                              | 0                                   |
|                                         | 10                          | 15        | 15                                   | $\overline{0}$                 | $\overline{0}$                      |
|                                         | 25                          | 15        | 15                                   | 0                              | 0                                   |
|                                         | 100                         | 15        | 15                                   | $\overline{0}$                 | $\overline{0}$                      |
|                                         | 250                         | 15        | 15                                   | 0                              | 0                                   |
| Totale 2%,<br>4%, 50%,<br>78% о<br>100% |                             | 75        | 75                                   | $\mathbf 0$                    | $\boldsymbol{0}$                    |

Tabella 17. Effetto della quantità di DNA genomico immesso

L'analisi di campioni diluiti o altamente concentrati (vale a dire, rispettivamente  $<$ 5 ng/ $\mu$ l di DNA o  $>$ 5 ng/ $\mu$ l di DNA) ha evidenziato che tali concentrazioni potrebbero influire sui valori di ΔΔC<sub>T</sub> (o ΔΔCp). Ciò potrebbe non portare a falsi negativi o falsi positivi, ma soltanto a risultati non conclusivi con percentuali estremamente basse di JAK2 V617F.

### Studi clinici

Sono stati analizzati campioni di DNA di 81 pazienti con sospetta neoplasia mieloproliferativa (estratti dal sangue e dal midollo osseo) e precedentemente caratterizzati con il kit *ipsogen* JAK2 Muta*Screen* EZ Kit (QIAGEN, cat. n° 673223) e 9 campioni di DNA di donatori sani con il kit *ipsogen* JAK2 Muta*Search* sullo strumento Applied Biosystems 7500. I risultati sono riassunti nella Tabella 18.

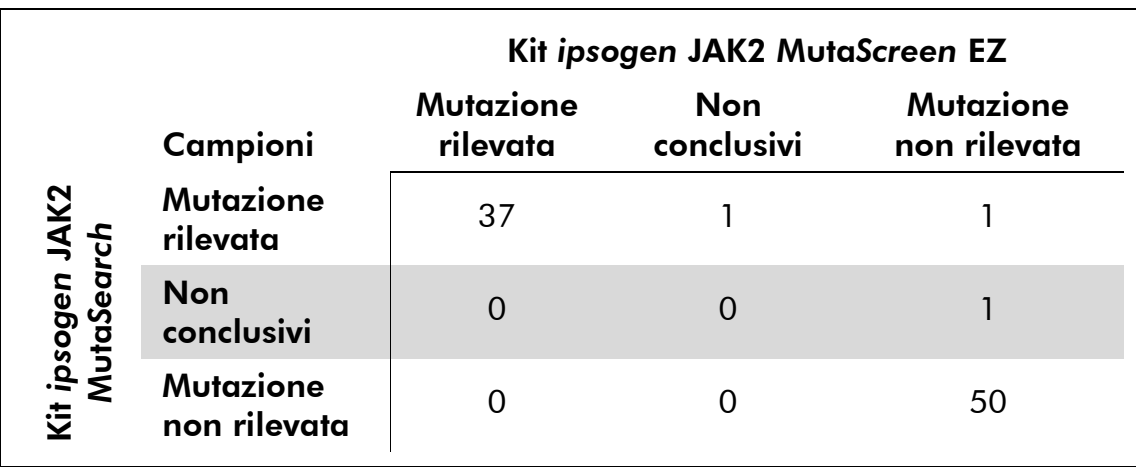

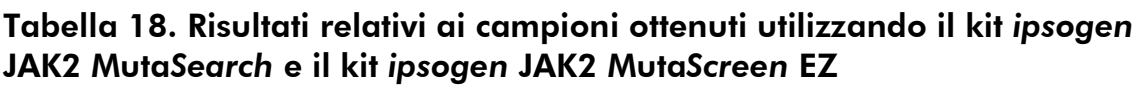

L'uniformità totale è stata del 98,9% (intervallo di confidenza al 95%: 93,8–99,8%).

L'uniformità positiva è stata del 100,0% (intervallo di confidenza al 95%: 90,6–100,0%).

L'uniformità negativa è stata del 98,0% (intervallo di confidenza al 95%: 89,7–99,7%).

### Bibliografia

- 1. James, C. et al. (2005) A unique clonal JAK2 mutation leading to constitutive signalling causes polycythaemia vera. Nature 434, 1144.
- 2. Levine, R.L. et al. (2005) Activating mutation in the tyrosine kinase JAK2 in polycythemia vera, essential thrombocythemia, and myeloid metaplasia with myelofibrosis. Cancer Cell 7, 387.
- 3. Kralovics, R. et al. (2005) A gain∏of∏function mutation of JAK2 in myeloproliferative disorders. N. Engl. J. Med. 352, 1779.
- 4. Baxter, E.J. et al. (2005) Acquired mutation of the tyrosine kinase JAK2 in human myeloproliferative disorders. Lancet 36, 1054.
- 5. Tefferi, A. et al. (2009) Myeloproliferative neoplasms: contemporary diagnosis using histology and genetics. Nat. Rev. Clin. Oncol. 6, 627.
- 6. Prchal, J.F. and Axelrad, A.A. (1974) Bone marrow responses in polycythemia vera. N. Engl. J. Med. 290, 1382.
- 7. Tefferi, A. and Vardiman, J.W. (2008) Classification and diagnosis of myeloproliferative neoplasms: the 2008 World Health Organization criteria and point-of-care diagnostic algorithms. Leukemia 22, 14.
- 8. Barosi, G. et al. (2009) Response criteria for essential thrombocythemia and polycythemia vera: result of a European LeukemiaNet consensus conference. Blood 113, 4829.
- 9. Pardanani, A. et al. (2011) Safety and efficacy of TG101348, a selective JAK2 inhibitor, in myelofibrosis. J. Clin. Oncol. 29, 789.

### Simboli

Sulla confezione o sull'etichettatura possono comparire i seguenti simboli:

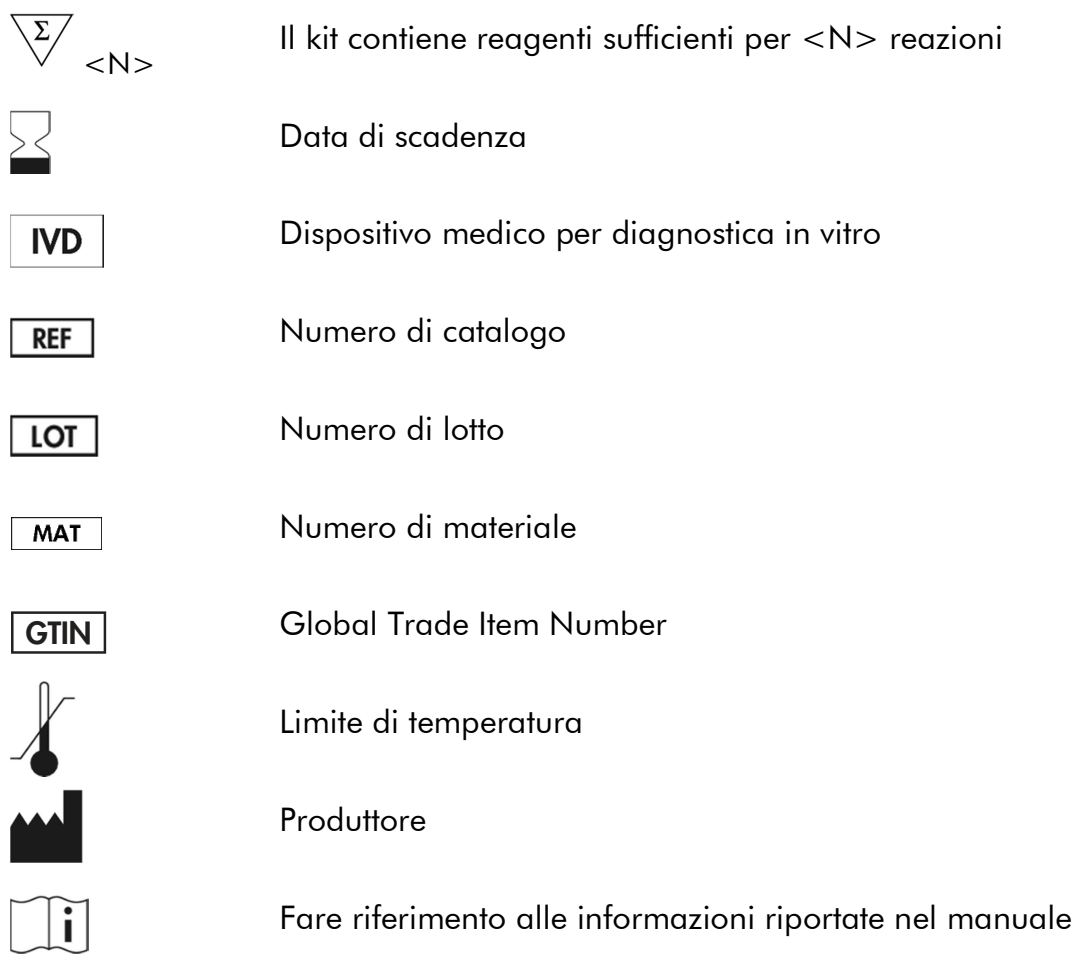

### Informazioni sui contatti

Per ricevere assistenza tecnica e ulteriori informazioni, consultate il nostro sito www.qiagen.com/Support, chiamare il numero 00800-22-44-6000 oppure contattate il servizio di assistenza tecnica QIAGEN o il distributore locale (consultate il retro della copertina o il sito www.qiagen.com).

### Informazioni per gli ordini

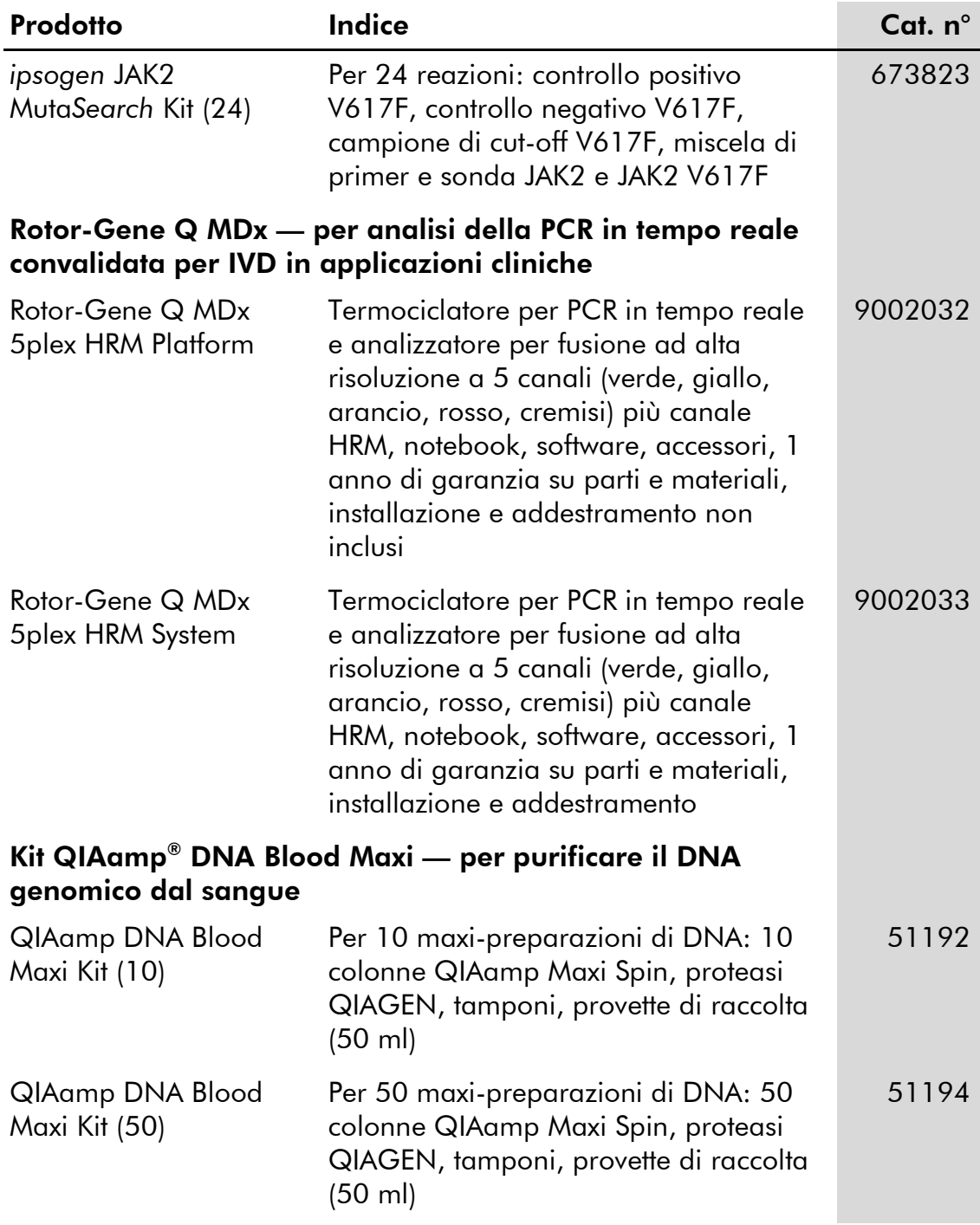

Per informazioni aggiornate sulla licenza e per i disclaimer specifici dei prodotti, consultare il manuale del kit QIAGEN specifico. I manuali dei kit e i manuali utente QIAGEN sono disponibili nel sito www.qiagen.com, oppure possono essere richiesti al servizio di assistenza tecnica QIAGEN o al proprio distributore locale.

Questo prodotto è destinato all'uso diagnostico in vitro. I prodotti *ipsogen* non possono essere rivenduti, modificati per la rivendita o impiegati per la realizzazione di prodotti commerciali senza il consenso scritto di QIAGEN.

Le informazioni contenute in questo documento sono soggette a modifiche senza preavviso. QIAGEN non si assume responsabilità per errori eventualmente riscontrati in questo documento. Questo documento è considerato completo e accurato al momento della pubblicazione. In nessun caso QIAGEN potrà essere ritenuta responsabile di danni accidentali, particolari, multipli o secondari in relazione all'impiego di questo documento o derivanti da quest'ultimo.

I prodotti *ipsogen* sono garantiti conformi alle specifiche indicate. L'unico obbligo di QIAGEN, e l'unico rimedio a cui ha diritto il cliente, è la sostituzione gratuita dei prodotti in caso gli stessi non offrano le prestazioni richieste.

La mutazione JAK2 V617F e i suoi utilizzi sono protetti da brevetto, tra cui il brevetto europeo EP1692281, i brevetti USA 7.429.456 e 7.781.199, le domande di brevetto USA US20090162849 e US20120066776 e le controparti straniere.

L'acquisto del presente prodotto non conferisce alcun diritto all'uso in applicazioni cliniche per farmaci mirati a JAK2 V617F. QIAGEN sviluppa programmi in licenza specifici per tali usi. Contattare l'ufficio legale di QIAGEN all'indirizzo jak2licenses@qiagen.com.

Marchi: QIAGEN®, Sample to Insight®, QIAamp®, ipsogen®, MutaSearch®, Rotor-Gene® (gruppo QIAGEN); ABI PRISM®, Applied Biosystems®, FAM™, SYBR® , TAMRA™ (Thermo Fisher Scientific Inc.); HybProbe® , LightCycler® , TaqMan® (gruppo Roche).

#### Contratto di Licenza Limitato

L'uso di questo prodotto implica l'accettazione da parte dell'acquirente o dell'utente del kit *ipsogen* JAK2 Muta*Search* alle seguenti condizioni:

- 1. Il kit *ipsogen* JAK2 Muta*Search* deve essere usato unicamente secondo le istruzioni contenute nel *Manuale del kit* ipsogen *JAK2 Muta*Search e in combinazione con i componenti contenuti nel kit. QIAGEN non concede alcuna licenza, in relazione a qualunque proprietà intellettuale, per l'uso o l'aggiunta dei componenti di questo kit ad altri componenti non contenuti nel kit stesso, ad eccezione di quanto descritto nel *Manuale del kit* ipsogen *JAK2 Muta*Search e nei protocolli aggiuntivi disponibili sul sito www.qiagen.com.
- 2. Se non espressamente dichiarato nelle licenze, QIAGEN non garantisce in alcun modo che questi kit e/o il relativo impiego non violino i diritti di terze parti.
- 3. Il presente kit ed i relativi componenti sono concessi in licenza per l'impiego monouso e non possono essere riutilizzati, ripristinati o rivenduti.
- 4. QIAGEN esclude specificamente qualunque altra licenza, espressa o implicita, che non rientri tra quelle espressamente dichiarate.
- 5. L'acquirente e l'utente del kit concordano nel non compiere e nel non consentire ad altri di compiere o contribuire a compiere azioni proibite. QIAGEN può imporre presso qualunque tribunale i divieti del presente Contratto di Licenza Limitato, e recupererà tutte le spese di indagine e spese legali, comprese le parcelle degli avvocati, in qualunque azione per imporre il presente Contratto di Licenza Limitato o qualsiasi diritto di proprietà intellettuale correlato al kit e/o ai suoi componenti.

Per le condizioni di licenza aggiornate, consultare il sito www.qiagen.com.

HB-1354-004 © 2013–2016 QIAGEN, tutti i diritti riservati.

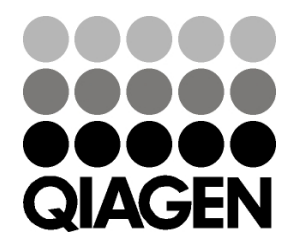

www.qiagen.com

# 1072502 154011595 Sample & Assay Technologies